#### On the implementation of a swap-based local search procedure for the p-median problem

#### Mauricio G. C. Resende AT&T Labs Research

Renato F. Werneck Princeton University (Research done while at AT&T Labs Research)

# The *p*-median Problem

- Also known as the *k-*median problem.
- • Input:
	- a set *U* of *n users* (or *customers*);
	- a set *F* of *m potential facilities;*
	- –a distance function  $(d: U \times F \rightarrow \mathfrak{N});$
	- the number of facilities  $p$  to open  $(0 < p < m)$ .
- Output:
	- $\texttt{-}$  a set  $S \subseteq F$  with  $p$  open facilities.
- Goal:
	- minimize the sum of the distances from each user to the closest open facility.

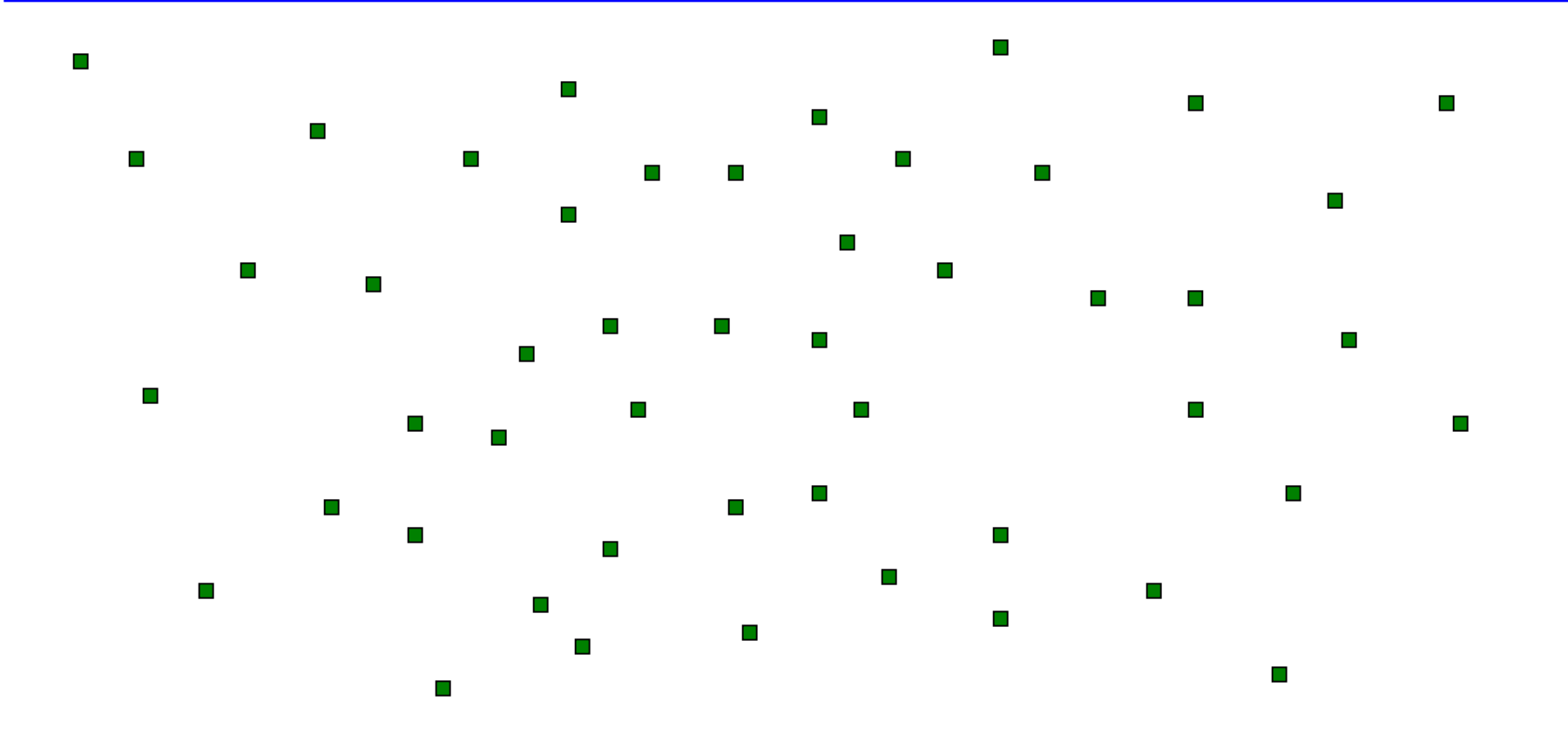

#### 50 customers

Resende and Werneck

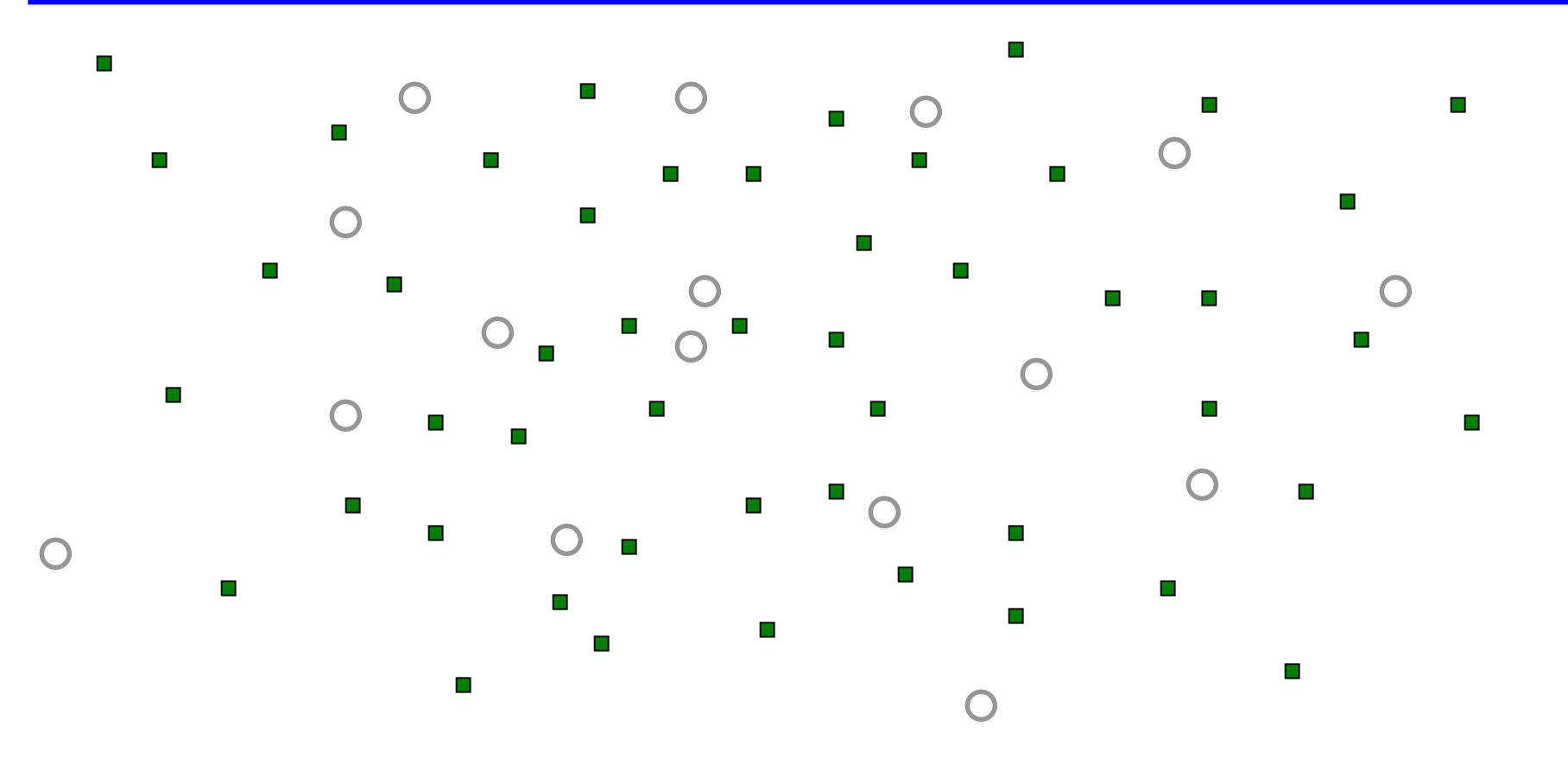

#### 16 potential facilities

Resende and Werneck

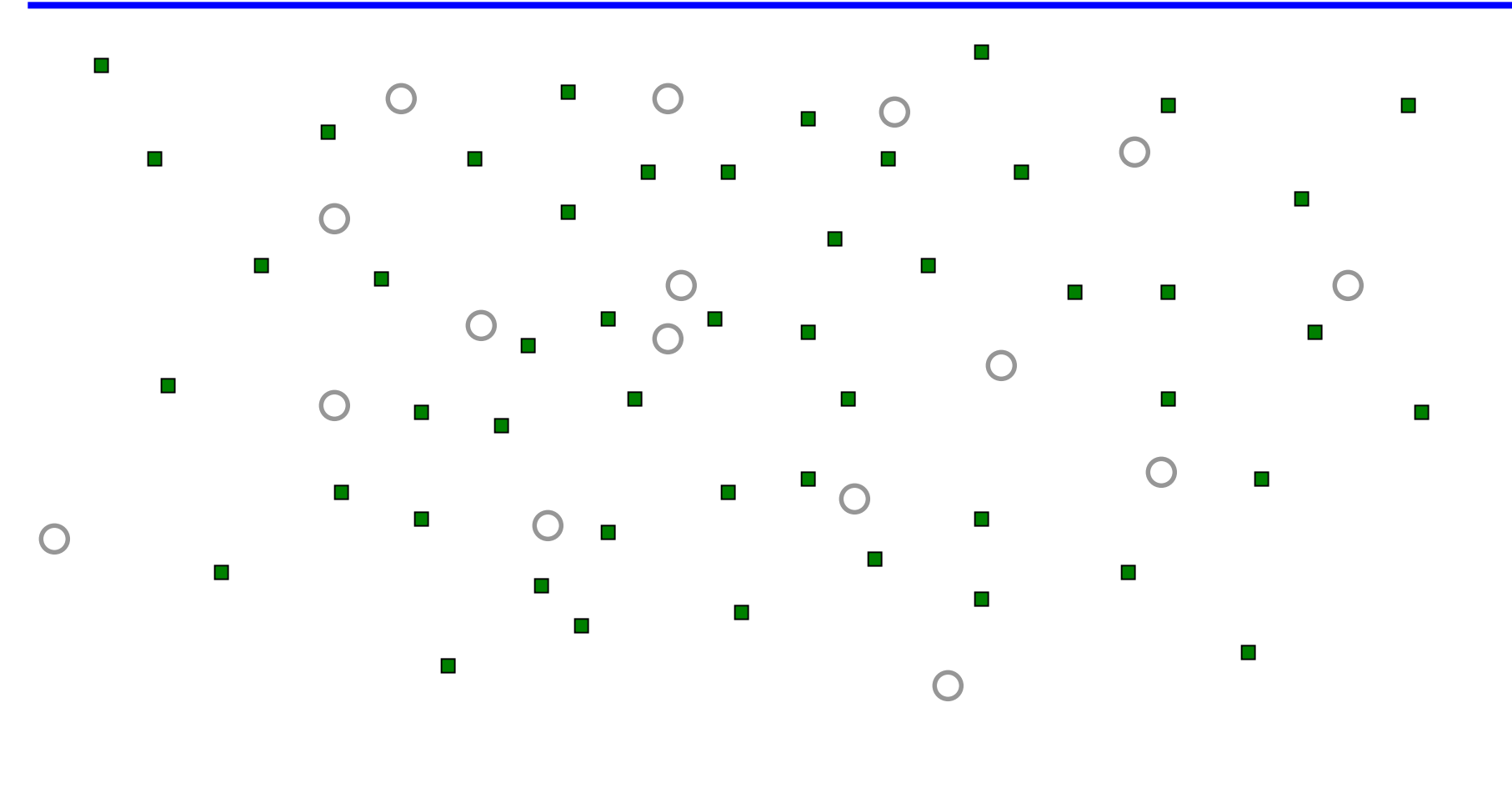

#### assume *p=*5 (5 facilities will be opened)

Resende and Werneck

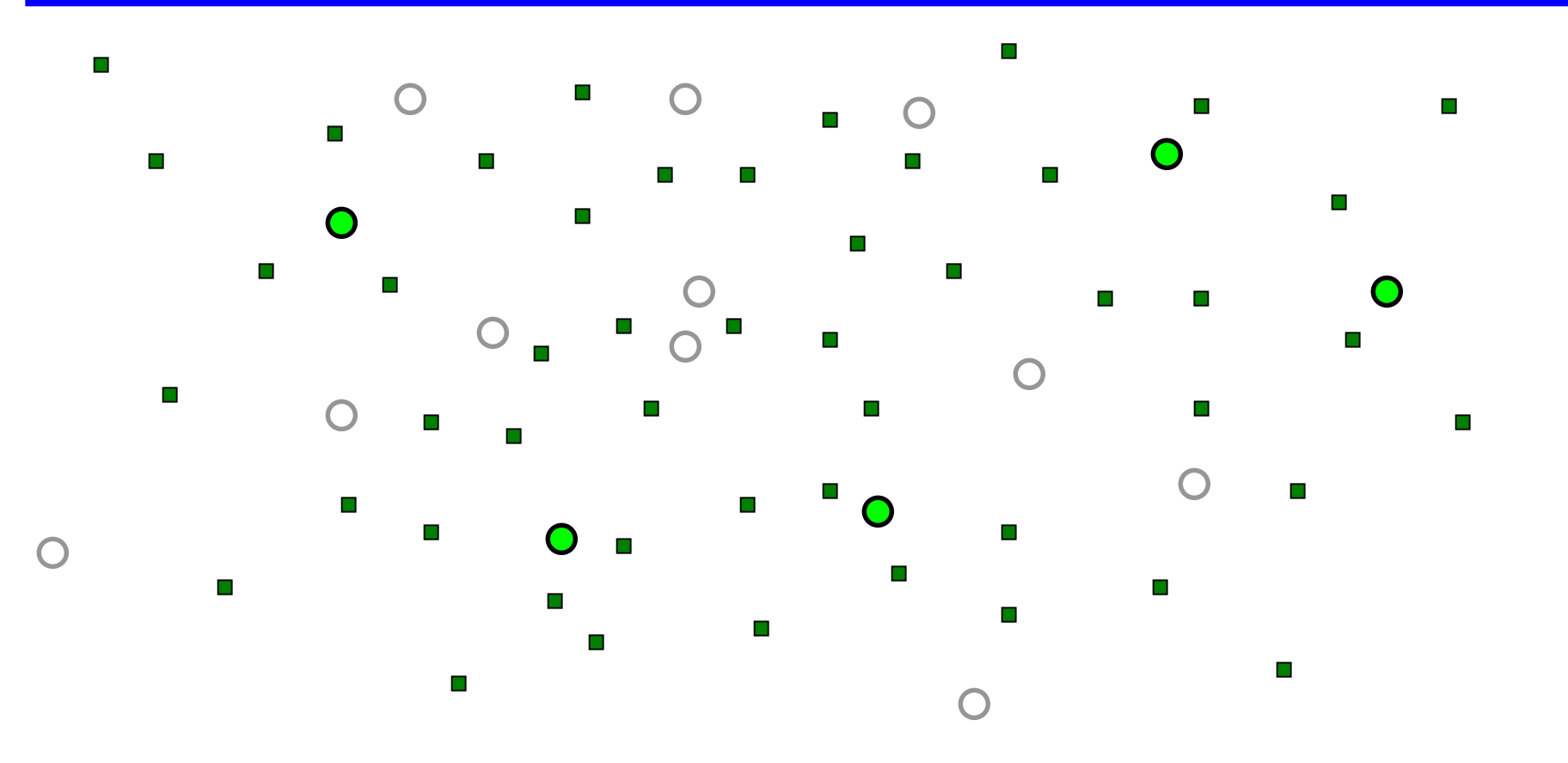

#### This is a valid solution.

Resende and Werneck

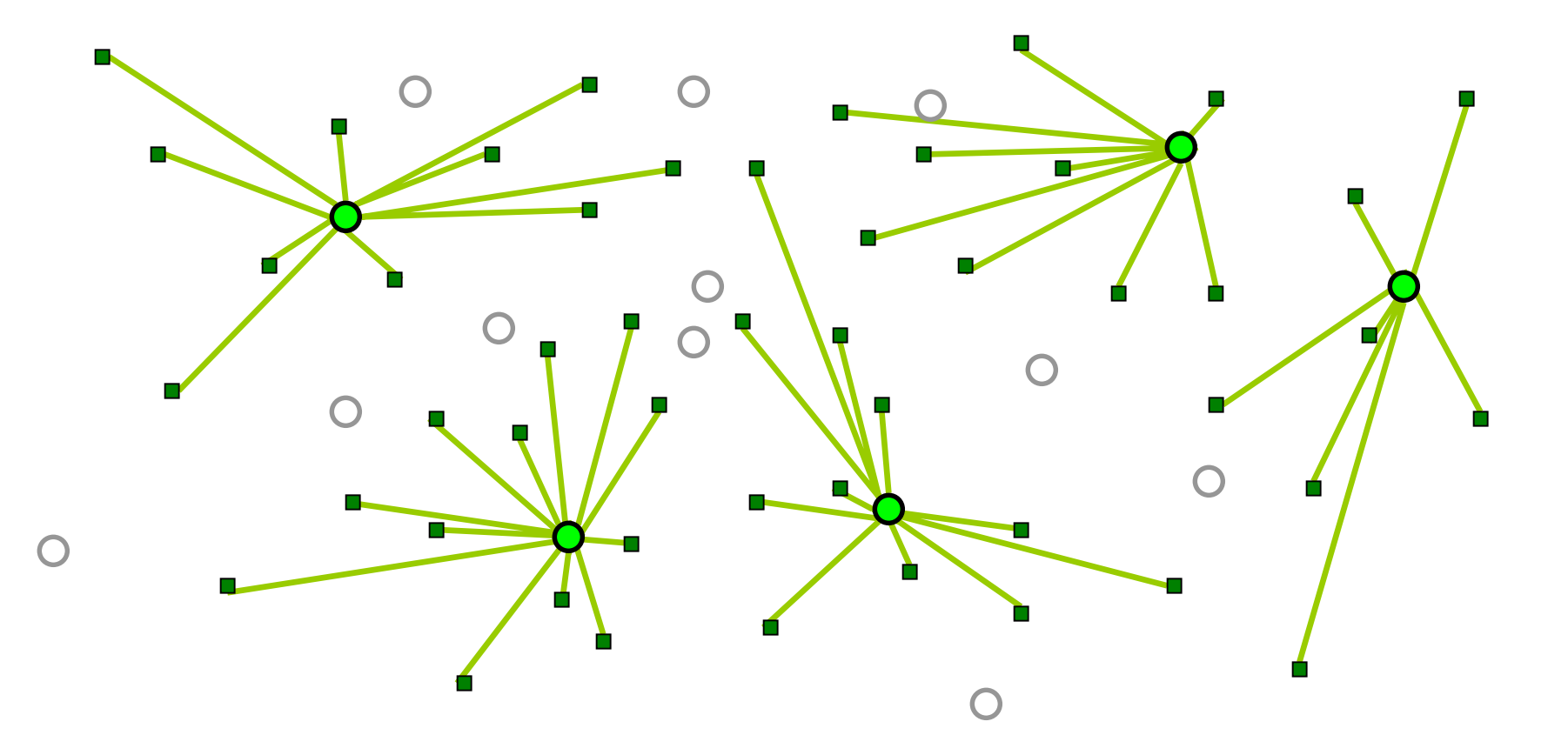

#### This is a valid solution with the proper assignments.

Resende and Werneck

#### Local Search

Basic Steps:

- 1. Start with some valid solution.
- 2. Look for a pair of facilities (*fi, fr*) such that:
	- *fi* does **not** belong to the solution;
	- *fr* **belongs** to the solution;
	- •swapping *i* and *r* improves the solution.
- 3. If (2) is successful, swap  $f_i$  and  $f_r$  and repeat (2); else stop (a *local minimum* was found).

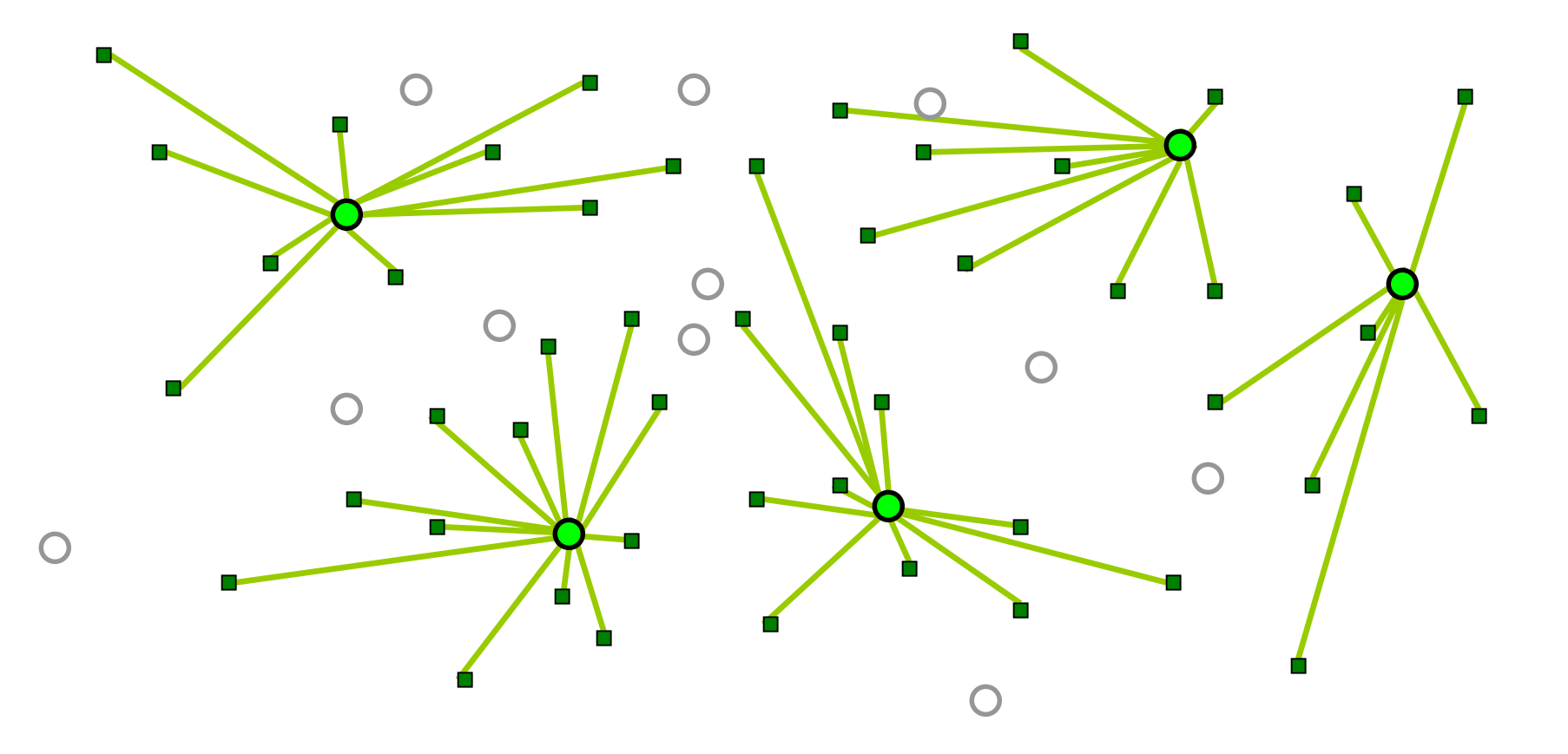

#### original solution

Resende and Werneck

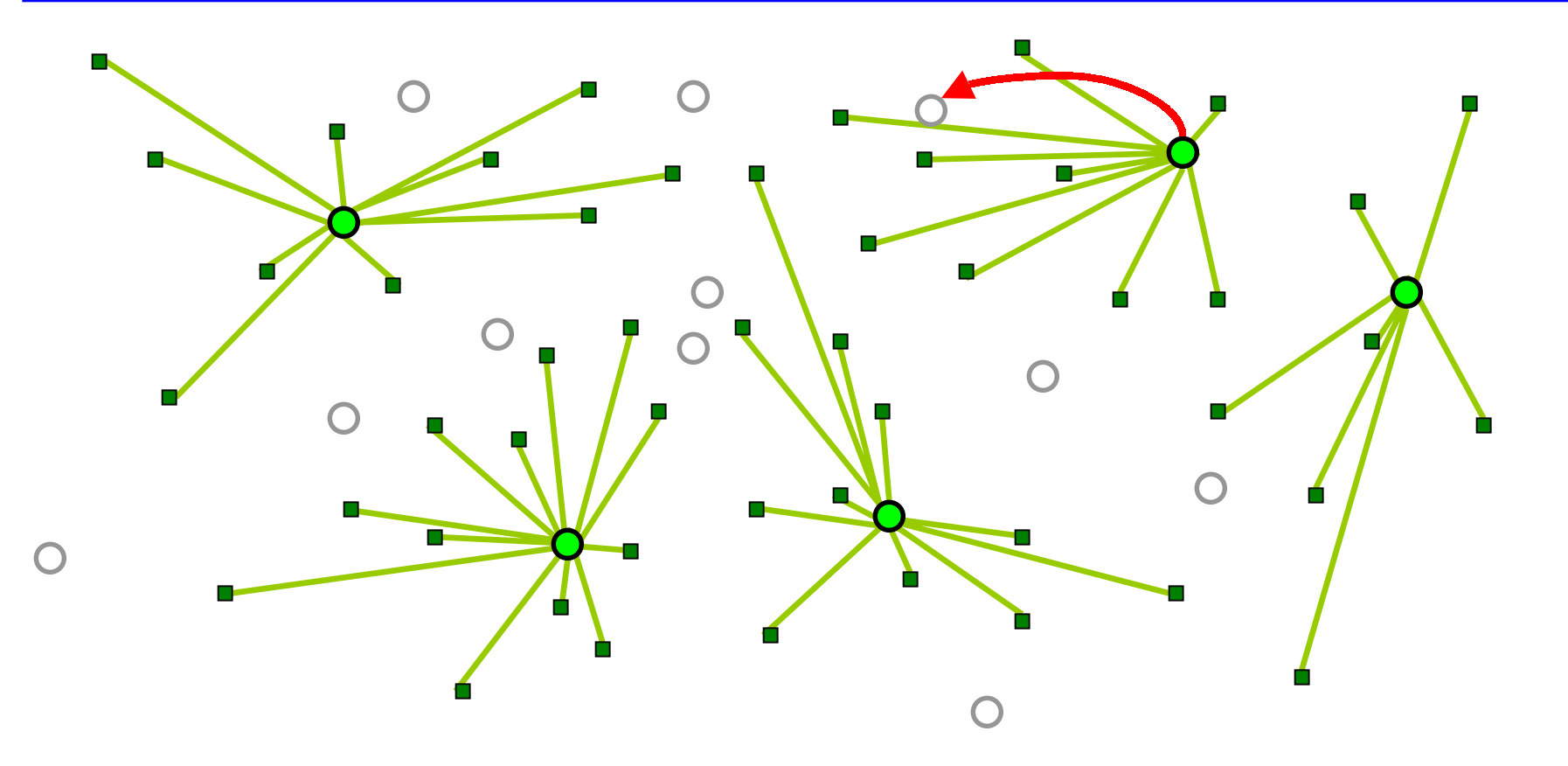

original solution (not a local optimum)

Resende and Werneck

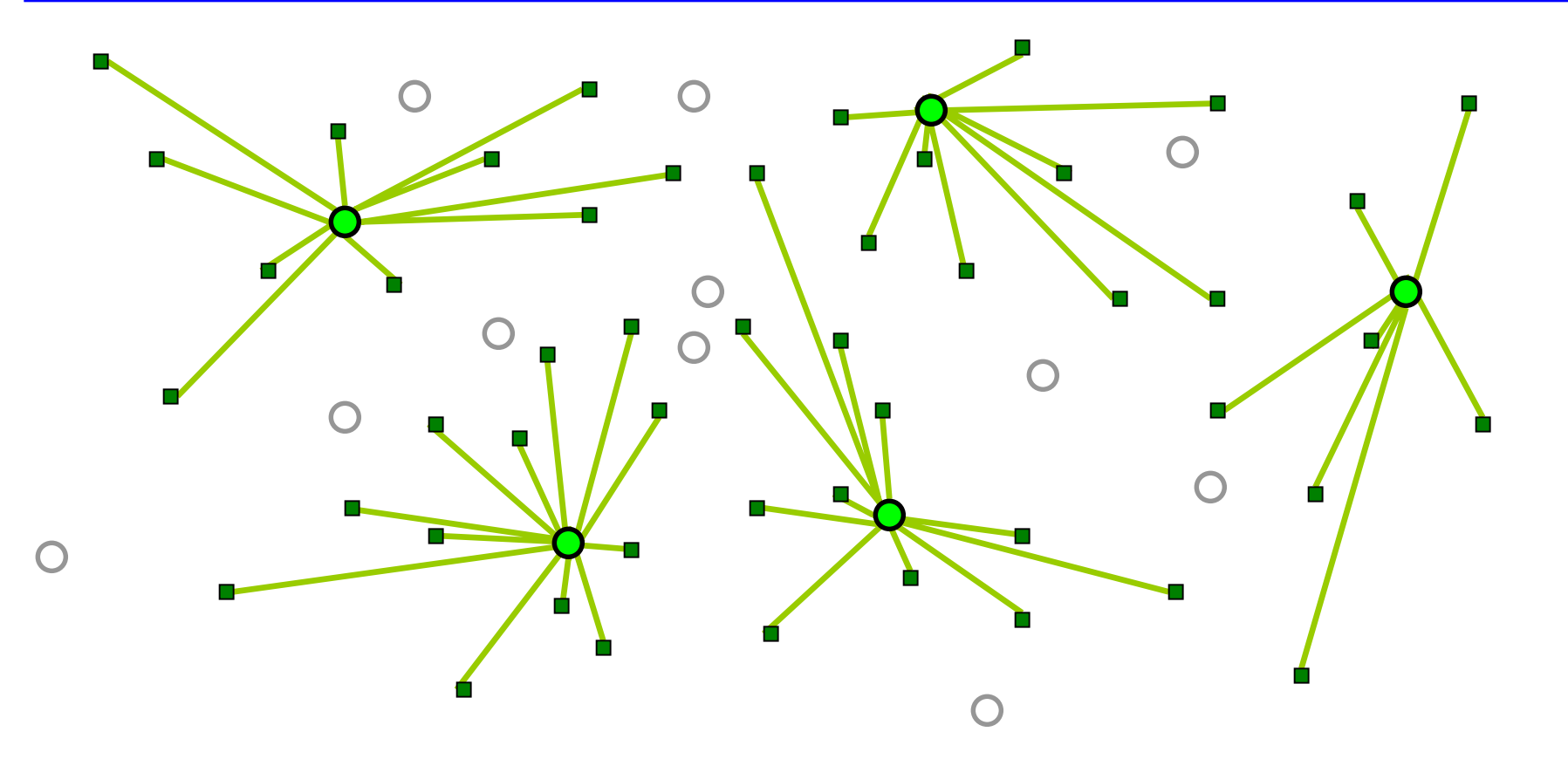

#### improved solution

Resende and Werneck

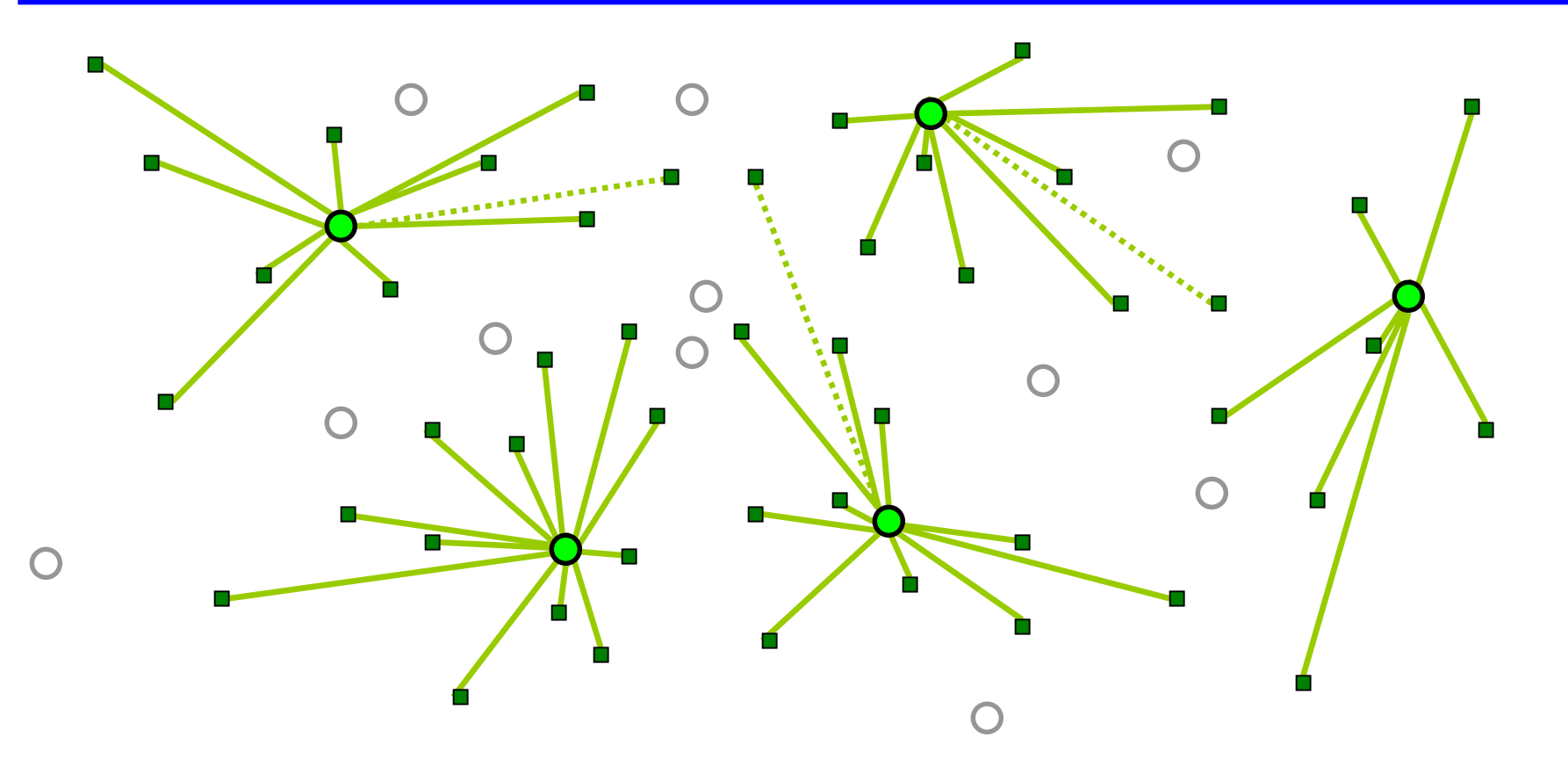

#### improved solution (with wrong assignments)

Resende and Werneck

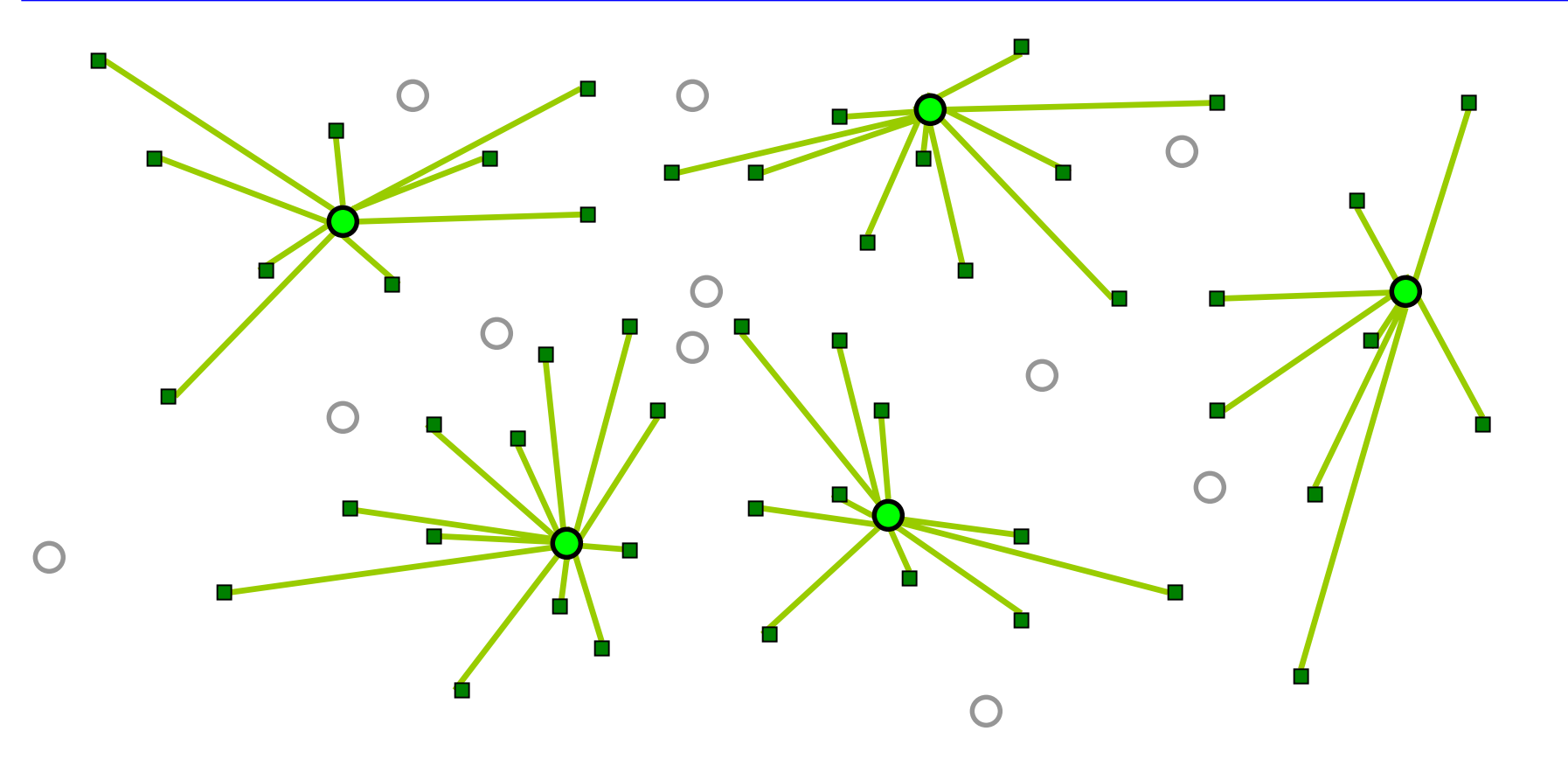

#### improved solution (with proper assignments)

Resende and Werneck

#### Local Search

- •Introduced in [Teitz and Bart, 1968].
- • Widely used in practice:
	- – On its own:
		- [Whitaker, 1983];
		- •[Rosing, 1997].
	- As a subroutine of metaheuristics:
		- [Rolland et al., 1996] Tabu Search
		- •[Voss, 1996] - "Reverse Elimination" (Tabu Search)
		- •[Hansen and Mladenovi ć, 1997] - VNS
		- •[Rosing and ReVelle, 1997] - "Heuristic Concentration"
		- $\bullet$ [Hansen et al., 2001] - VNDS

### Previous Implementations

- • Straightforward implementation:
	- – For each candidate pair of facilities, compute profit:
		- $p(m-p) = O(pm)$  pairs;
		- •*O* ( *<sup>n</sup>*) time to compute profit in each case;
		- *O* (*pmn*) total time (cubic).
- • In 1983, Whitaker proposed a much better implementation (named *Fast Interchange*).
- • Key observation:
	- – Given a candidate for insertion, the best removal can be computed in *O* ( *n + <sup>m</sup>*) time.
	- There are *O* ( *<sup>m</sup>*) candidates, so the overall running time is quadratic.

- • We propose another implementation:
	- –same worst case complexity;
	- –faster in practice, especially for large instances.
- • Key idea: use information gathered in early iterations to speed up later ones.
	- – Solution changes very little between iterations:
		- •swap has a local effect.
	- – Whitaker's implementation does not use this:
		- •iterations are independent.
	- – We use extra memory to avoid repeating previously executed calculations.

### Deletion

- •For each facility  $f_r$  in the solution, compute amount lost if it were deleted from the solution (and not replaced);
- • That's the cost of transferring all facilities assigned to *fr* to their second closest facilities:

$$
loss(f_r) = \sum_{u:\phi_1(u)=f_r} [d(u, \phi_2(u)) - d(u, f_r)]
$$

•Save the result: *loss* is an array.

Notation:

 $-\phi_1(u)$ : facility in the solution that is closest to  $u$ ;

 $-\phi_2(u)$ : second closest facility to u in the solution.

#### Insertion

- •For each facility  $f_i$  not in the solution, compute amount gained if it were inserted (and no facility removed);
- • That's the amount saved by transferring to *fi* users that are closer to it than to their current facilities:

$$
gain(f_i) = \sum_{u \in U} \max\{0, d(u, \phi_1(u)) - d(u, f_i)\}\
$$

•Save the result: *gain* is also an array.

### Swap

•We are interested in how profitable a *swap* is:

$$
profit(f_i, f_r) = gain(f_i) - loss(f_r)
$$

## Swap

- • We are interested in how profitable a *swap* is.
	- –It would be nice if the profit were

 $profit(f_i, f_r) = gain(f_i) - loss(f_r)$ − *loss f*

- –But it isn't:  $f_i$  and  $f_r$  "interact" with each other.
- –The correct expression is

 $projit(f_i, f_r) = gain(f_i) - loss(f_r) + extra(f_i, f_r)$  $loss(f_r)$  +  $extra(f_i, f_i)$ 

(for a properly defined *extra* function).

*extra* can be thought of as a correction factor.

#### **Correction Factor**

- • Things will "go wrong" for a user *u* iff:
	- $f_r$  is the facility that is closest to  $u$ ; and
	- – One of two things happens:
		- 1. The new facility is closer to  $u$  than  $\phi_{\scriptscriptstyle I}(u)$  is.
			- When computing *loss*, we predicted that *u* would be reassigned to  $\phi_2(u)$ . This will not happen.
				- $-$  Loss overestimated by  $\left[ d(u, \phi_2(u)) d(u, f_r) \right]$ .
			- 2. The new facility is farther to  $u$  than  $\phi_{\scriptscriptstyle I}(u)$ , but closer than  $\phi_2(u)$ .
				- When computing *loss*, we predicted that *u* would be reassigned to  $\phi_2(u)$ , but it should be reassigned to  $f_i$ .
				- –Loss overestimated by  $\left[ d(u, \phi_2(u)) - d(u, f_i) \right]$ .
- • Note that in both "wrong" cases we have overestimated the loss; *extra* will be additive.

 $\phi$ <sub>*I*</sub> $(u)$ 

*fi*

 $\phi$ <sub>*I</sub>*(*u*)</sub>

*u*

*fi*

*u*

 $\phi_2(u)$ 

 $\phi_2(u)$ 

#### **Correction Factor**

- • Things will "go wrong" for a user *u* iff:
	- $f_r$  is the facility that is closest to  $u$ ; and
	- – One of two things happens:
		- 1. The new facility is closer to  $u$  than  $\phi_{\scriptscriptstyle I}(u)$  is.
			- $-$  Prediction:  $u$  will have to be reassigned to  $\phi_2(u)$ ;
				- Fact: not necessary, φ*1*( *u* ) will take care of it.
				- $-$  Loss overestimated by  $\left[ d(u, \phi_2(u)) d(u, f_r) \right]$ .
			- 2. The new facility is farther to  $u$  than  $\phi_{l}(u)$ , but closer than  $\phi_2(u)$ .
				- Prediction:  $u$  reassigned to  $\phi_2(u)$ ;
				- Fact: *u* reassigned to *fi.*
				- –Loss overestimated by  $\left[ d(u, \phi_2(u)) - d(u, f_i) \right]$ .
- • Note that in both "wrong" cases we have overestimated the loss; *extra* will be additive.

 $\phi$ <sub>*I*</sub> $(u)$ 

*fi*

 $\phi_{I}(u)$ 

*u*

*fi*

*u*

 $\phi_2(u)$ 

 $\phi_2(u)$ 

#### **Correction Factor**

– From the conditions in the previous slide, we can determine what *extra* must be:

$$
extra(f_i, f_r) = \sum_{\substack{u: [\phi_1(u) = f_r] \wedge \\ [d(u, \phi_1(u)) \le d(u, f_i) < d(u, \phi_2(u))]}} \sum_{\substack{u: [\phi_1(u) = f_r] \wedge \\ \sum_{u: [\phi_1(u) = f_r] \wedge \\ [d(u, f_i) < d(u, \phi_1(u)) \le d(u, \phi_2(u))]}} \sum_{\substack{u: [\phi_1(u) = f_r] \wedge \\ [d(u, f_i) < d(u, \phi_1(u)) \le d(u, \phi_2(u))]}} \sum_{\substack{u: [\phi_1(u) = f_r] \wedge \\ [d(u, f_i) < d(u, \phi_1(u)) \le d(u, \phi_2(u))]}} \sum_{\substack{u: [\phi_1(u) = f_r] \wedge \\ [d(u, f_i) < d(u, \phi_1(u)) \le d(u, \phi_2(u))]}} \sum_{\substack{u: [\phi_1(u) = f_r] \wedge \\ [d(u, f_i) < d(u, \phi_1(u)) \le d(u, \phi_2(u))]}} \sum_{\substack{u: [\phi_1(u) = f_r] \wedge \\ [d(u, f_i) < d(u, \phi_1(u)) \le d(u, \phi_2(u))]}} \sum_{\substack{u: [\phi_1(u) = f_r] \wedge \\ [d(u, f_i) < d(u, \phi_1(u)) \le d(u, \phi_2(u))]}} \sum_{\substack{u: [\phi_1(u) = f_r] \wedge \\ [d(u, f_i) < d(u, \phi_2(u)) \le d(u, \phi_2(u)) \le d(u, \phi_2(u))}} \sum_{\substack{u: [\phi_1(u) = f_r] \wedge \\ [d(u, f_i) < d(u, \phi_1(u)) \le d(u, \phi_2(u)) \le d(u, \phi_2(u))}} \sum_{\substack{u: [\phi_1(u) = f_r] \wedge \\ [d(u, f_i) < d(u, \phi_1(u)) \le d(u, \phi_2(u)) \le d(u, \phi_2(u))}} \sum_{\substack{u: [\phi_1(u) = f_r] \wedge \\ [d(u, f_i) < d(u, \phi_1(u)) \le d(u, \phi_2(u)) \le d(u, \phi_2(u))}} \sum_{\substack{u: [\phi_1(u) = f_r] \wedge \\ [d(u, f_i) <
$$

–Simplifying, we get

∑  $\,<$  $u: [\varphi_1(u)=f_r] \wedge$ <br>  $[d(u, f_i) < d(u, \varphi_2(u))]$  $ext{ra}(f_i, f_r) = \sum [d(u, \phi_2(u)) - \max \{d(u, f_i), d(u, f_r)\}]$ :  $[\phi_1(u)=f_r]$ 2 $d(u, f_i) < d(u, \phi_2(u))$ *u*:  $[\phi_1(u)=f]$ *ir* φ  $\phi_{\rm l}$ 

- –This can be computed in *O* (*mn*) time for all pairs.
- *extra* will be a matrix.

•So we have to compute three structures:

$$
loss(f_r) = \sum_{u:\phi_1(u)=f_r} [d(u, \phi_2(u)) - d(u, f_r)]
$$
  
gain $(f_i)$  =  $\sum_{u \in U}$  max  $\{0, d(u, \phi_1(u)) - d(u, f_i)\}$ 

$$
extra(f_i, f_r) = \sum_{\substack{u: [\phi_1(u) = f_r] \wedge \\ [d(u, f_i) < d(u, \phi_2(u))]}} [d(u, \phi_2(u))] - max\{d(u, f_i), d(u, f_r)\}]
$$

- • Each of them is a summation over the set of users:
	- – We can compute the contribution of each user independently.

 $\tt function$  updateStructures (*S,u,loss,gain,extra,* $\phi_{_1}$ *,* $\phi_{_2}$ *)* 

```
f_{r} = \phi_{1}(u);
loss[f_{_{T}}] += d(u, \phi_{_{2}}(u)) - d(u, \phi_{_{1}}(u));
forall (fi∉
S) do {
       \texttt{if} \hspace{0.5em} (d(u, f_{\overline{i}}) <\hspace{-0.15em} d(u, \phi_{\overline{2}}(u))) \hspace{0.2em} \texttt{then}gain[f<sub>i</sub>] += max\{0, d(u, \phi<sub>1</sub>(u)) - d(u, f<sub>i</sub>)\};
                        ext{ra}[f_i, f_r] += d(u, \phi_2(u)) - max\{d(u, f_i), d(u, f_r)\};
      endif
```
**endforall**

**end** updateStructures

- – We can compute the contribution of each user independently.
- *O* ( *m*) time per user.

- • So each iteration of our method is as follows:
	- 1. Determine closeness information: *O* (*pm*) time;
	- 2. Compute *gain*, *loss*, and *extra*: *O* (*mn*) time;
	- 3. Use *gain*, *loss*, and *extra* to find best swap: *O* (*pm*) time.
- • That's the same as Whitaker's implementation, but
	- –much more complicated;
	- – uses much more memory:
		- •*extra* is an *O* (*pm*)-sized matrix.
- • Why would this be better?
	- –Don't need to compute everything in every iteration;
	- –we just need to update *gain*, *loss*, and *extra* ;
	- –only contributions of *affected users* are recomputed.

```
\tt function localSearch (S, \phi_1, \phi_2)A := U;
  resetStructures(gain,loss,extra);
  while (TRUE) do {
     forall (u∈A) do updateStructures (S,u,gain,loss,extra,φ<sub>1</sub>,φ<sub>2</sub>);
      (f
r,f
i,profit) := findBestNeighbor (gain,loss,extra);
     if (profit 
≤ 0) then break;
     A := ∅;
     forall (u
∈U) do
        if ((\phi_1(u) = f_1) or (\phi_2(u) = f_1) or (d(u, f_1) < d(u, \phi_2(u))) then
          A := A∪{u};
       endif;
    endforallforall (u
∈
A) do undoUpdateStructures(S,u,gain,loss,extra,
φ1,φ2);
     insert(
S,f
i);
     remove(
S,f
r);
     updateClosest(S,f
i,f
r,φ1,φ2);
  endwhileend localSearch
```

```
\tt function localSearch (S,\phi_1,\phi_2)
  A := U;
  resetStructures(gain,loss,extra);
related closeness information. while (TRUE) do {
     forall (u∈A) do updateStructures (S,u,gain,loss,extra,φ<sub>1</sub>,φ<sub>2</sub>);
     (f
r,f
i,profit) := findBestNeighbor (gain,loss,extra);
     if (profit 
≤ 0) then break;
     A := ∅;
     forall (u
∈U) do
       if ((\phi_1(u) = f_1) or (\phi_2(u) = f_1) or (d(u, f_1) < d(u, \phi_2(u))) then
         A := A∪{u};
       endif;
    endforallforall (u
∈
A) do undoUpdateStructures(S,u,gain,loss,extra,
φ1,φ2);
     insert(
S,f
i);
     remove(
S,f
r);
    updateClosest(S,f
i,f
r,φ1,φ2);
  endwhileend localSearchInput: solution to be changed and
```

```
\tt function localSearch (S,\phi_1,\phi_2)
  A := 
U;
  resetStructures(gain,loss,extra);
  while (TRUE) do {
     forall (u∈A) do updateStructures (S,u,gain,loss,extra,φ<sub>1</sub>,φ<sub>2</sub>);
     (f
r,f
i,profit) := findBestNeighbor (gain,loss,extra);
     if (profit 
≤ 0) then break;
     A := ∅;
     forall (u
∈U) do
       if ((\phi_1(u) = f_1) or (\phi_2(u) = f_1) or (d(u, f_1) < d(u, \phi_2(u))) then
         A := A∪{u};
       endif;
    endforallforall (u
∈
A) do undoUpdateStructures(S,u,gain,loss,extra,
φ1,φ2);
     insert(
S,f
i);
    remove(
S,f
r);
    updateClosest(S,f
i,f
r,φ1,φ2);
  endwhileend localSearchAll users affected in the beginning 
                                         (gain, loss, and extra must be 
                                              computed for all of them).
```
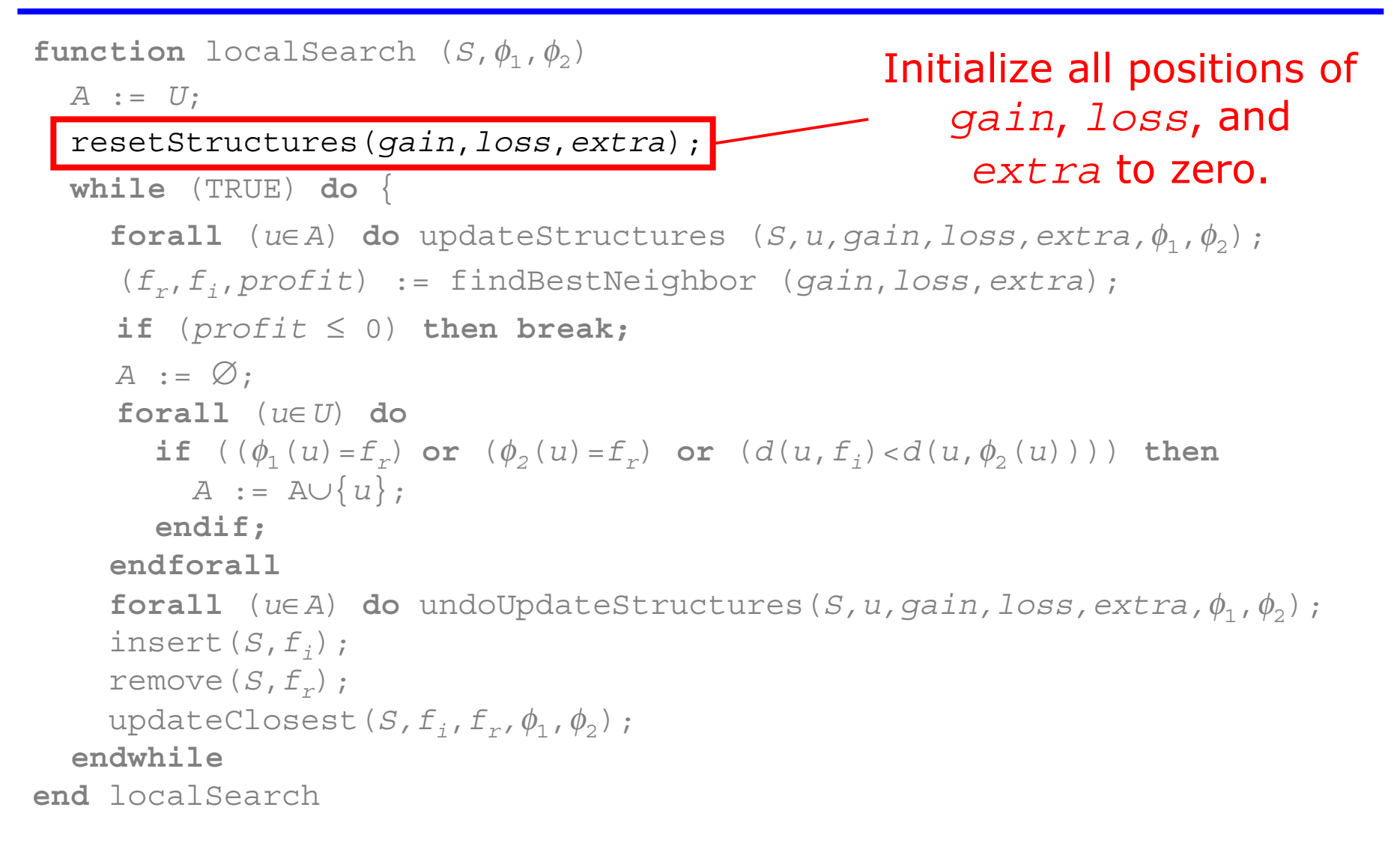

![](_page_30_Figure_1.jpeg)

```
\tt function localSearch (S,\phi_1,\phi_2)
  A := U;
  resetStructures(gain,loss,extra);
  while (TRUE) do {
    forall (u
∈
A) do updateStructures (S,u,gain,loss,extra,
φ1,φ2);
     (f
r,f
i,profit) := findBestNeighbor (gain,loss,extra);
     if (profit 
≤ 0) then break;
     A := ∅;
     forall (u
∈U) do
       if ((\phi_1(u) = f_1) or (\phi_2(u) = f_1) or (d(u, f_1) < d(u, \phi_2(u))) then
         A := A∪{u};
       endif;
    endforallforall (u
∈
A) do undoUpdateStructures(S,u,gain,loss,extra,
φ1,φ2);
    insert(
S,f
i);
    remove(
S,f
r);
    updateClosest(S,f
i,f
r,φ1,φ2);
  endwhileend localSearchDetermine the best swap to make.
```

```
\tt function localSearch (S,\phi_1,\phi_2)
  A := U;
  resetStructures(gain,loss,extra);
  while (TRUE) do {
     forall (u∈A) do updateStructures (S,u,gain,loss,extra,φ<sub>1</sub>,φ<sub>2</sub>);
     (f
r,f
i,profit) := findBestNeighbor (gain,loss,extra);
     if (profit ≤ 0) then break; <u>∠and Swap will be performed</u>
     A := ∅;
     forall (u
∈U) do
       if ((\phi_1(u) = f_1) or (\phi_2(u) = f_1) or (d(u, f_1) < d(u, \phi_2(u))) then
          A := A∪{u};
       endif;
    endforallforall (u
∈
A) do undoUpdateStructures(S,u,gain,loss,extra,
φ1,φ2);
     insert(
S,f
i);
     remove(
S,f
r);
     updateClosest(S,f
i,f
r,φ1,φ2);
  endwhileend localSearchonly if profitable.
```

```
\tt function localSearch (S,\phi_1,\phi_2)
  A := U;
  resetStructures(gain,loss,extra);
  while (TRUE) do {
     forall (u∈A) do updateStructures (S,u,gain,loss,extra,φ<sub>1</sub>,φ<sub>2</sub>);
     (f
r,f
i,profit) := findBestNeighbor (gain,loss,extra);
     if (profit 
≤ 0) then break;
     A := ∅;
     forall (u
∈U) do
       if ((\phi_1(u) = f_1) or (\phi_2(u) = f_1) or (d(u, f_1) < d(u, \phi_2(u))) then
         A := A
∪{u};
       endif;
    endforallforall (u
∈
A) do undoUpdateStructures(S,u,gain,loss,extra,
φ1,φ2);
     insert(
S,f
i);
     remove(
S,f
r);
    updateClosest(S,f
i,f
r,φ1,φ2);
  endwhileend localSearchDetermine which users will be affected (those who are close 
                                        to at least one of the facilities 
                                             involved in the swap).
```

```
\tt function localSearch (S,\phi_1,\phi_2)
  A := U;
  resetStructures(gain,loss,extra);
  while (TRUE) do {
     forall (u∈A) do updateStructures (S,u,gain,loss,extra,φ<sub>1</sub>,φ<sub>2</sub>);
     (f
r,f
i,profit) := findBestNeighbor (gain,loss,extra);
     if (profit 
≤ 0) then break;
     A := ∅;
     forall (u
∈U) do
       if ((\phi_1(u) = f_1) or (\phi_2(u) = f_1) or (d(u, f_1) < d(u, \phi_2(u))) then
         A := A∪{u};
       endif;
    endforallforall (u
∈
A) do undoUpdateStructures(S,u,gain,loss,extra,
φ1,φ2);
     insert(
S,f
i);
     remove(
S,f
r);
    updateClosest(S,f
i,f
r,φ1,φ2);
  endwhileend localSearch Disregard previous contributions from 
                              affected users to gain, loss, and extra.
```

```
\tt function localSearch (S,\phi_1,\phi_2)
  A := U;
  resetStructures(gain,loss,extra);
  while (TRUE) do {
     forall (u∈A) do updateStructures (S,u,gain,loss,extra,φ<sub>1</sub>,φ<sub>2</sub>);
      (f
r,f
i,profit) := findBestNeighbor (gain,loss,extra);
      if (profit 
≤ 0) then break;
     A := ∅;
      forall (u
∈U) do
        if ((\phi_1(u) = f_1) or (\phi_2(u) = f_1) or (d(u, f_1) < d(u, \phi_2(u))) then
           A := A∪{u};
        endif;
     endforallforall (u
∈
A) do undoUpdateStructures(S,u,gain,loss,extra,
φ1,φ2);
     insert(
S,f
i);
     remove(
S,f
r);
     updateClosest (S, f<sub>i</sub>, f<sub>r</sub>, \phi<sub>1</sub>, \phi<sub>2</sub>);           Finally, perform the swap.
  endwhileend localSearch
```
### **Our Implementation**

```
\tt function localSearch (S,\phi_1,\phi_2)
  A := U;
  resetStructures(gain,loss,extra);
  while (TRUE) do {
     forall (u∈A) do updateStructures (S,u,gain,loss,extra,φ<sub>1</sub>,φ<sub>2</sub>);
     (f
r,f
i,profit) := findBestNeighbor (gain,loss,extra);
     if (profit 
≤ 0) then break;
     A := ∅;
     forall (u
∈U) do
       if ((\phi_1(u) = f_1) or (\phi_2(u) = f_1) or (d(u, f_1) < d(u, \phi_2(u))) then
          A := A
∪{u};
       endif;
    endforallforall (u
∈
A) do undoUpdateStructures(S,u,gain,loss,extra,
φ1,φ2);
     insert(
S,f
i);
     remove(
S,f
r);
    updateClosest(S,f
i,f
r,φ1,φ2);
  endwhileend localSearchUpdate closeness information 
                                                    for next iteration.
```
#### Bottlenecks

 $\tt function$  localSearch ( $S$ , $\phi_1$ , $\phi_2$ ) *A* := *U*; resetStructures(*gain*,*loss*,*extra*); **while** (TRUE) **do** { **forall** (*<sup>u</sup>* ∈ *<sup>A</sup>*) **do** updateStructures (*S,u,gain,loss,extra,* φ1,φ2); 3 (*f <sup>r</sup>*,*f <sup>i</sup>*,*profit*) := findBestNeighbor (*gain*,*loss*,*extra*); 2**if** (*profit*  ≤ 0) **then break;** *A* := ∅; **forall** (*<sup>u</sup>* ∈*U*) **do i**f  $((\phi_1(u) = f_1)$  or  $(\phi_2(u) = f_1)$  or  $(d(u, f_1) < d(u, \phi_2(u)))$  then *A* := A <sup>∪</sup>{*u*}; **endif; endforallforall** (*<sup>u</sup>* ∈ *<sup>A</sup>*) **do** undoUpdateStructures(*S,u,gain,loss,extra,* φ1,φ2); 3insert( *S*,*f <sup>i</sup>*); remove( *S*,*f <sup>r</sup>*); updateClosest(*S,f <sup>i</sup>*,*f <sup>r</sup>,*φ1,φ2); **endwhileend** localSearch1. Updating closeness information; 2. finding the best swap to make; 3. updating auxiliary structures.

Resende and Werneck Local search for the *p*-median problem

#### Bottleneck 1 - Closeness

```
\tt function localSearch (S,\phi_1,\phi_2)
  A := U;
  resetStructures(gain,loss,extra);
  while (TRUE) do {
     forall (u∈A) do updateStructures (S,u,gain,loss,extra,φ<sub>1</sub>,φ<sub>2</sub>);
      (f
r,f
i,profit) := findBestNeighbor (gain,loss,extra);
     if (profit 
≤ 0) then break;
     A := ∅;
     forall (u
∈U) do
        if ((\phi_1(u) = f_1) or (\phi_2(u) = f_1) or (d(u, f_1) < d(u, \phi_2(u))) then
          A := A∪{u};
       endif;
    endforallforall (u
∈
A) do undoUpdateStructures(S,u,gain,loss,extra,
φ1,φ2);
     insert(
S,f
i);
     remove(
S,f
r);
     updateClosest(S,f
i,f
r,φ1,φ2);
  endwhileend localSearch
```
#### Bottleneck 1 - Closeness

- Two kinds of change may occur with a user:
	- 1. The new facility (*fi*) becomes its closest or second closest facility:
		- Update takes constant time.
	- 2. The facility removed (*fr*) was the user's closest or second closest:
		- •Need to look for a new second closest;
		- •Takes O(*p*) time.
- The second case could be a bottleneck, but in practice only a few users fall into this case.
	- –Only these need to be tested.
	- –[Hansen and Mladenovi ć, 1997].

#### Bottleneck 2 –- Best Neighbor

 $\tt function$  localSearch ( $S$ , $\phi_1$ , $\phi_2$ )

```
A := U;
```

```
resetStructures(gain,loss,extra);
```
**while** (TRUE) **do** {

```
forall (u∈A) do updateStructures (S,u,gain,loss,extra,φ<sub>1</sub>,φ<sub>2</sub>);
```
(*f <sup>r</sup>*,*f <sup>i</sup>*,*profit*) := findBestNeighbor (*gain*,*loss*,*extra*);

```
if (profit 
≤ 0) then break;
     A := ∅;
     forall (u
∈U) do
       if ((\phi_1(u) = f_1) or (\phi_2(u) = f_1) or (d(u, f_1) < d(u, \phi_2(u))) then
          A := A∪{u};
       endif;
    endforallforall (u
∈
A) do undoUpdateStructures(S,u,gain,loss,extra,
φ1,φ2);
     insert(
S,f
i);
     remove(
S,f
r);
     updateClosest(S,f
i,f
r,φ1,φ2);
  endwhileend localSearch
```
#### Bottleneck 2 –- Best Neighbor

- Number of potential swaps: *p(m-p).*
- • Straightforward way to compute the best one:
	- –Compute  $\text{profit}(f_i, f_r)$  for all pairs and pick minimum:

 $projit(f_i, f_r) = gain(f_i) - loss(f_r) + extra(f_i, f_r)$  $loss(f_r)$  +  $extra(f_i, f_i)$ 

–This requires *O(mp)* time.

- Alternative:
	- – As the initial candidate, pick the *fi* with the largest *gain* and the *fr* with the smallest *loss*.
		- The best swap is at least as good as this.
			- Reason: *extra* is always nonnegative.
	- – Compute the exact *profit* only for pairs that have *extra* greater than zero.

#### Bottleneck 2 –- Best Neighbor

- Worst case:
	- *O* (*pm*) (exactly the same)
- In practice:
	- $\theta \mathit{extra}(f_i, f_r)$  represents the "interference" between these two facilities.
	- – Local phenomenon: each facility interacts with some facilities nearby.
	- *extra* is likely to have very few nonzero elements, especially when *p* is large.
- Use sparse matrix representation for *extra*:
	- – each row represented as a linked list of nonzero elements.
	- –"side effect": less memory (usually).

#### Bottleneck 3 –- Updating Structures

 $\tt function$  localSearch ( $S$ , $\phi_1$ , $\phi_2$ )

```
A := U;
```

```
resetStructures(gain,loss,extra);
```
**while** (TRUE) **do** {

**forall** (*<sup>u</sup>* ∈ *<sup>A</sup>*) **do** updateStructures (*S,u,gain,loss,extra,* φ1,φ2);

```
(f
r,f
i,profit) := findBestNeighbor (gain,loss,extra);
   if (profit 
≤ 0) then break;
  A := ∅;
   forall (u
∈U) do
     if ((\phi_1(u) = f_1) or (\phi_2(u) = f_1) or (d(u, f_1) < d(u, \phi_2(u))) then
       A := A
∪{u};
     endif;
  endforallforall (u
∈
A) do undoUpdateStructures(S,u,gain,loss,extra,
φ1,φ2);
  insert(
S,f
i);
  remove(
S,f
r);
  updateClosest(S,f
i,f
r,φ1,φ2);
endwhile
```
**end** localSearch

#### Bottleneck 3 –- Updating Structures

 $\tt function$  updateStructures (*S,u,loss,gain,extra,* $\phi_{_1}$ *,* $\phi_{_2}$ *)* 

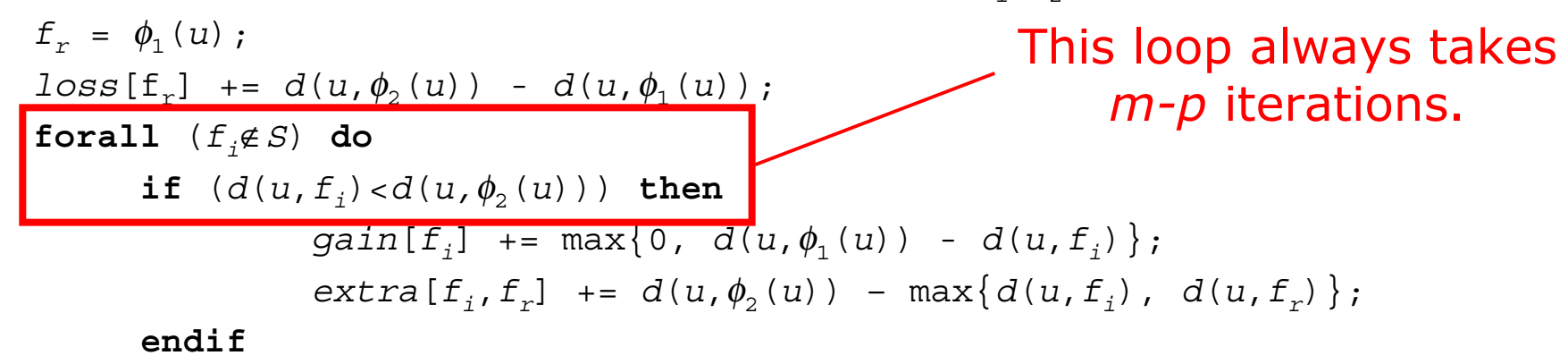

**endforall**

**end** updateStructures

#### Bottleneck 3 –- Updating Structures

 $\tt function$  updateStructures (*S,u,loss,gain,extra,* $\phi_{_1}$ *,* $\phi_{_2}$ *)* 

 $f_{r} = \phi_{1}(u)$ ;  $loss[\texttt{f}_r]$  +=  $d(u, \phi_2(u))$  -  $d(u, \phi_1(u))$ ;  ${\bf f}$   ${\bf or all}$   $\ ( \, f_{\,j} {\bf \not \in } S \,$   ${\bf such \ \ that \ \ } d\,(\,u\,,\,f_{\,j}\,) < d\,(\,u\,,\,\phi_{2}\,(\,u\,)\, \,)\,$   $\,$  do We actually need only facilities that are very close to *u.*

> $gain[f<sub>i</sub>]$  += max $\{0, d(u, \phi<sub>1</sub>(u)) - d(u, f<sub>i</sub>)\}$ ;  $ext{ra}[f_i, f_r]$  +=  $d(u, \phi_2(u))$  - max $\{d(u, f_i)$ ,  $d(u, f_r)\}$ ;

#### **endforall**

**end** updateStructures

#### $\mathcal{L}_{\mathcal{A}}$ Preprocessing step:

- for each user, sort all facilities in increasing order by distance (and keep the resulting list);
- in the function above, we just need to check the appropriate prefix of the list.

## Bottleneck 3: Updating Structures

- Preprocessing step:
	- Time:
		- *O* (*nm* log *<sup>m</sup>*);
		- preprocessing step executed only once, even if local search is run several times.
	- – Space:
		- *O* (*mn*) memory positions, which can be too much.
		- Alternative:
			- Keep only a prefix of the list (the closest facilities).
			- Use list as a cache:
				- » If enough elements present, use it;
				- » Otherwise, do as before: check all facilities.
			- Same worst case.

- Three classes of instances:
	- – ORLIB (sparse graphs):
		- 100 to 900 users, *p* between 5 and 200;
		- Distances given by shortest paths in the graph.
	- – RW (random instances):
		- 100 to 1000 users, *p* between 10 and *<sup>n</sup>*/2;
		- Distances picked at random from [1, *<sup>n</sup>*].
	- – TSP (points on the plane):
		- 1400, 3038, or 5934 users, *p* between 10 and *<sup>n</sup>*/3;
		- Distances are Euclidean.
- In all cases, number of users is equal to the number of potential facilities.

- Three variations analyzed:
	- **FM**: **F**ull **M**atrix, no preprocessing;
	- **SM**: **S**parse **M**atrix, no preprocessing;
	- **SMP**: **S**parse **M**atrix, with **P**reprocessing.
- These were run on all instances and compared to Whitaker's *fast interchange* method (**FI**).
	- –As implemented in [Hansen and Mladenovi ć, 1997].
- All methods (including **FI**) use the "smart" update of closeness information.
- Measure of relative performance: *speedup.*
	- – Ratio between the running time of **FI** and the running time of our method.
	- –All methods start from the same (greedy) solution.

#### • Mean speedups when compared to Whitaker's **FI**:

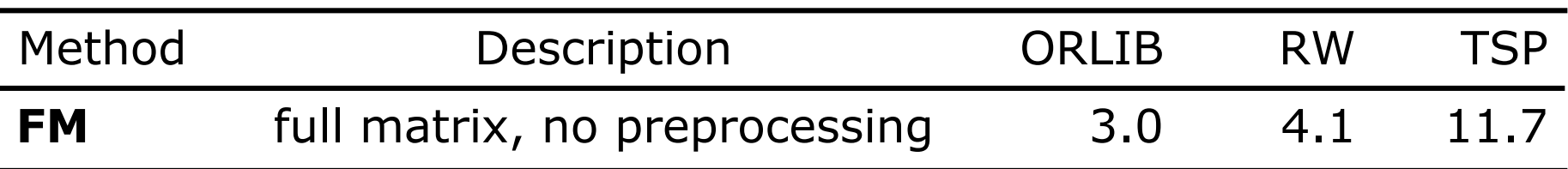

- –Even our simplest variation is faster in practice;
- –Updating only *affected users* does pay off;
- –Speedups greater for larger instances.

• Mean speedups when compared to Whitaker's **FI**:

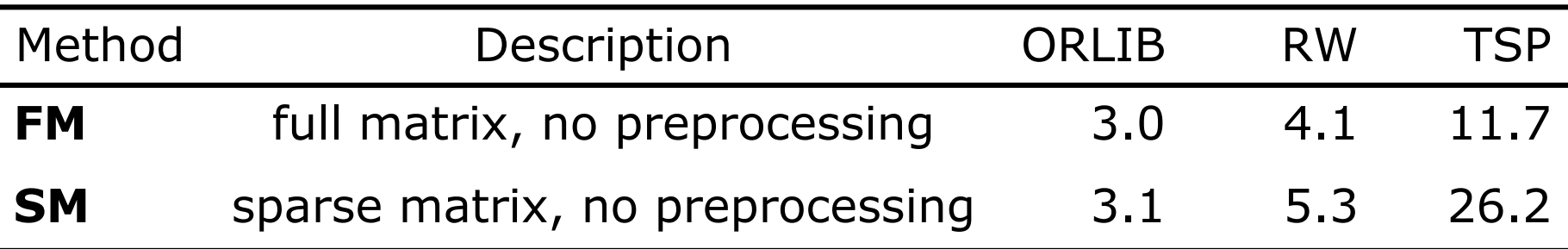

- – Checking only the nonzero elements of the *extra*  matrix gives an additional speedup.
- –Again, better for larger instances.

• Mean speedups when compared to Whitaker's **FI**:

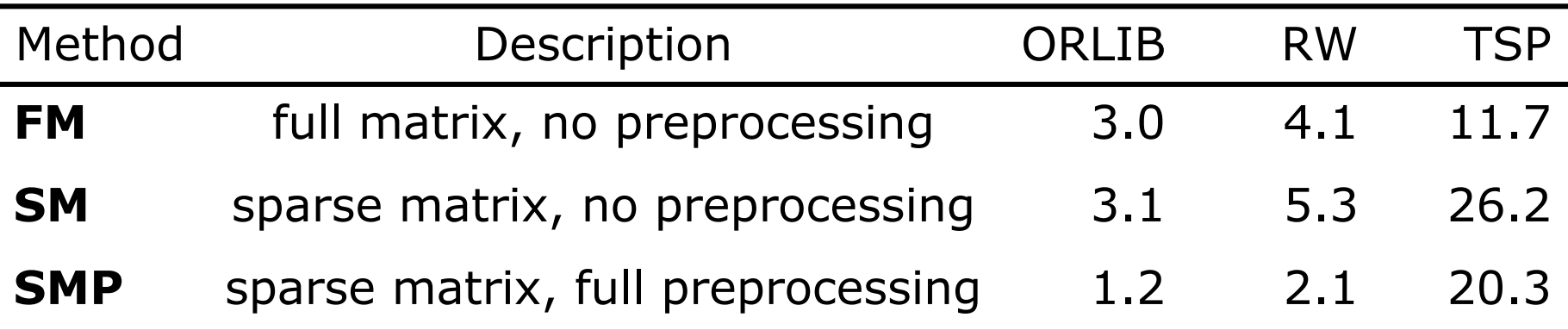

- – Preprocessing appears to be a little too expensive.
	- Still much faster than the original implementation.
- – But remember that preprocessing must be run just once, even if the local search is run more than once.

• Mean speedups when compared to Whitaker's **FI**:

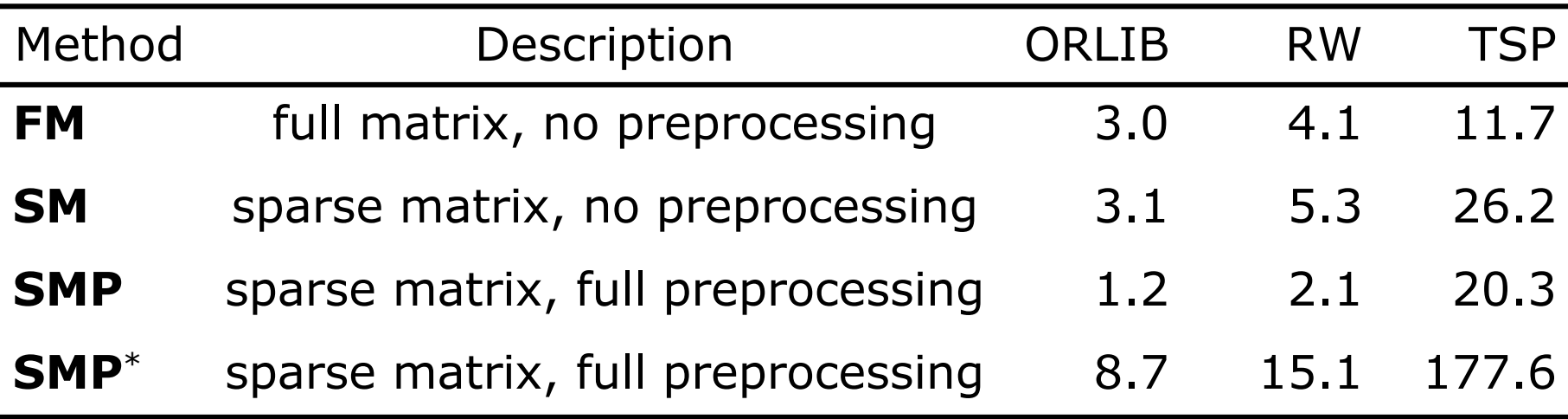

(in **SMP** \*, preprocessing times are not included)

- – If we are able to amortize away the preprocessing time, significantly greater speedups are observed on average.
- –Typical case in metaheuristics.

• Speedups w.r.t. Whitaker's **FI**  (best cases):

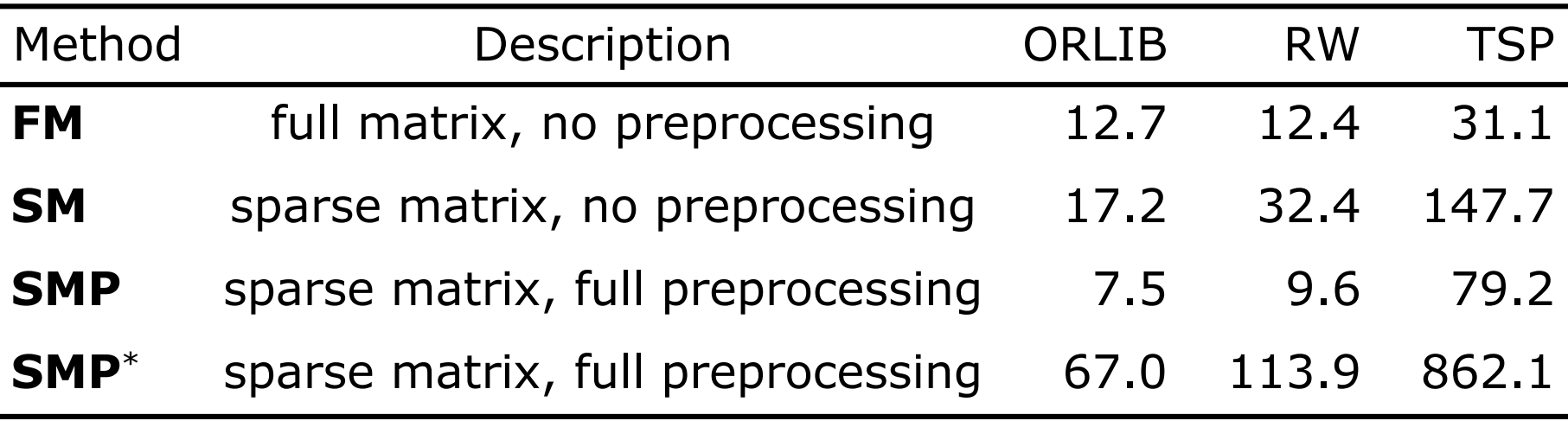

(in **SMP** \*, preprocessing times are not included)

- – Speedups of up to three orders of magnitude were observed.
- –Greater for large instances with large values of *p*.

• Speedups w.r.t. Whitaker's **FI**  (worst cases):

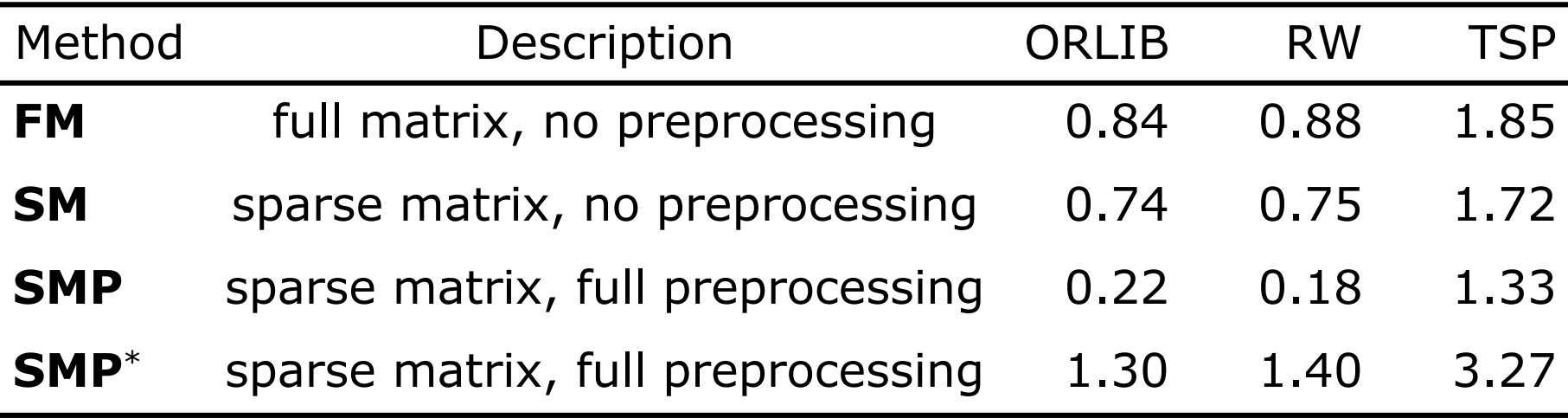

(in **SMP** \*, preprocessing times are not included)

- – For small instances, our method can be slower than Whitaker's; our constants are higher.
- – Once preprocessing times are amortized, even that does not happen.

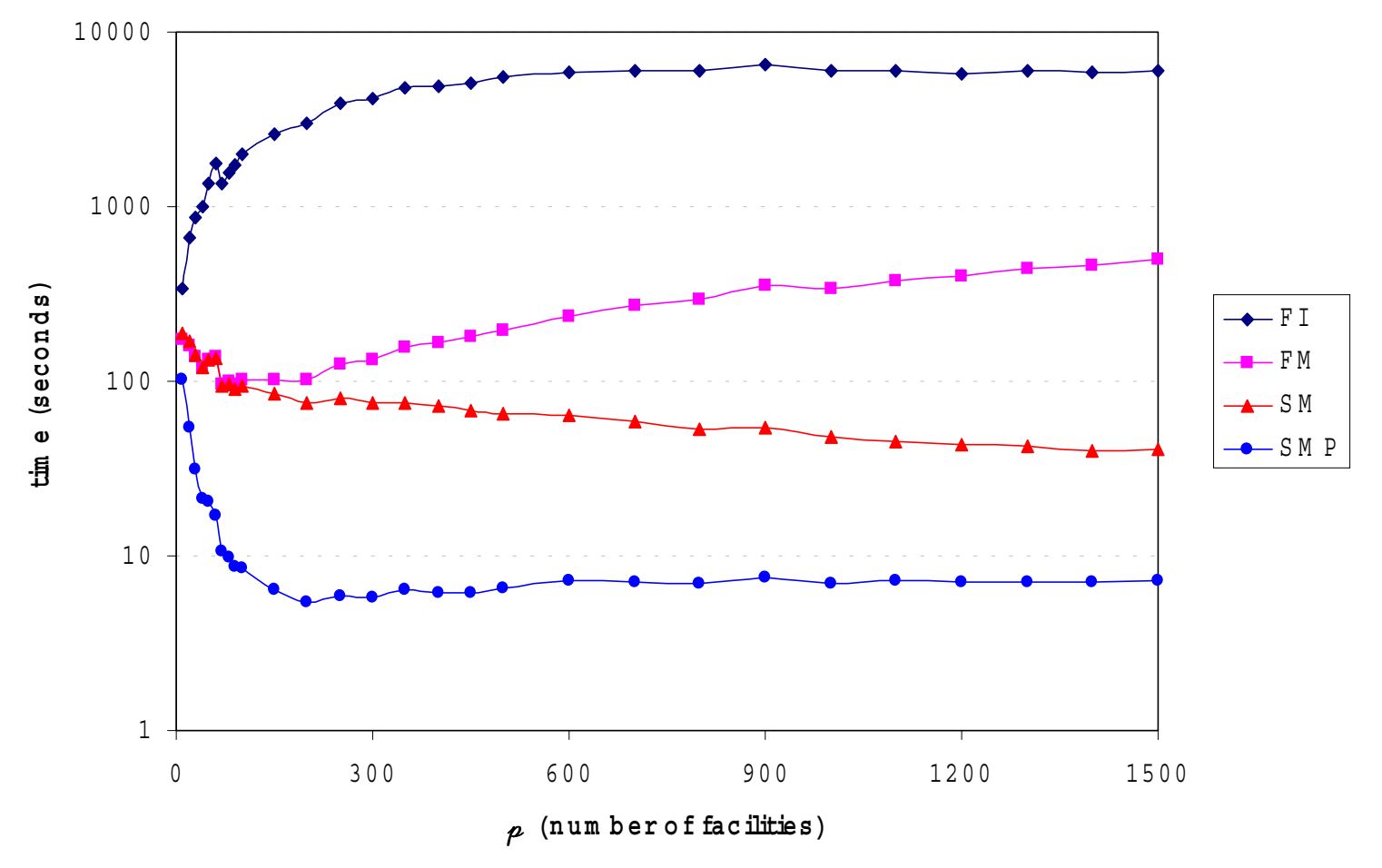

Largest instance tested: 5934 users, Euclidean. (preprocessing times not considered)

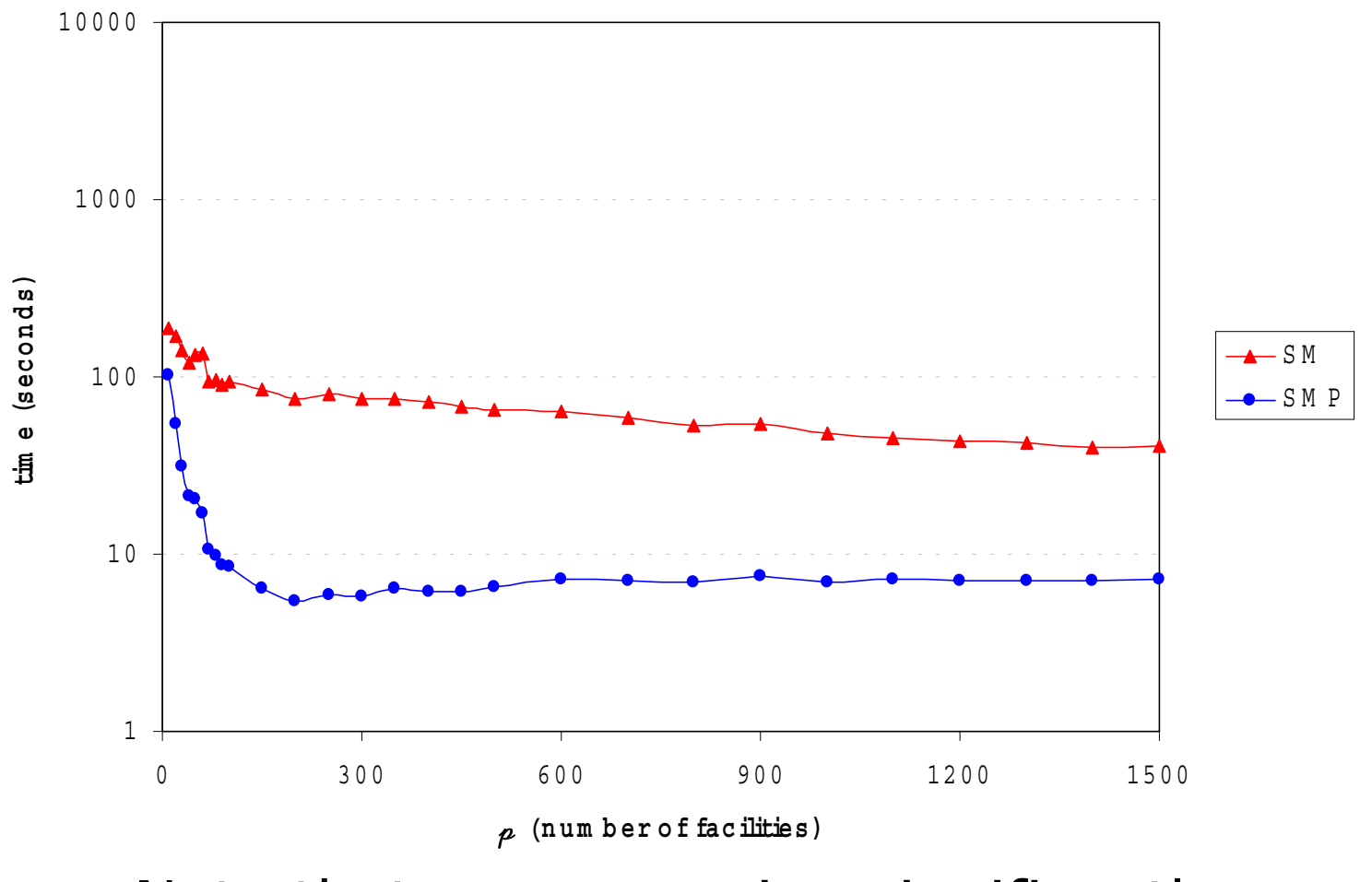

#### Note that preprocessing significantly accelerates the algorithm.

Resende and Werneck Local search for the *p*-median problem

- Preprocessing greatly accelerates the algorithm.
- However, it requires a great amount of memory: – *n* lists of size *m*.
- We can make only partial lists.
	- – We would like each list to the second closest open facility as often as possible:
	- –the larger *m* is, the larger the list needs to be;
	- –the larger *p* is, the smallest the list needs to be.
- Method **SM** *q*:
	- –Each user has a list of size *q m/p*.
	- – Example: *m =* 6000, *p =* 300, *q =* 5.
		- Each user keeps a list of size 100;
		- in the "full" version, the list would have size 6000.

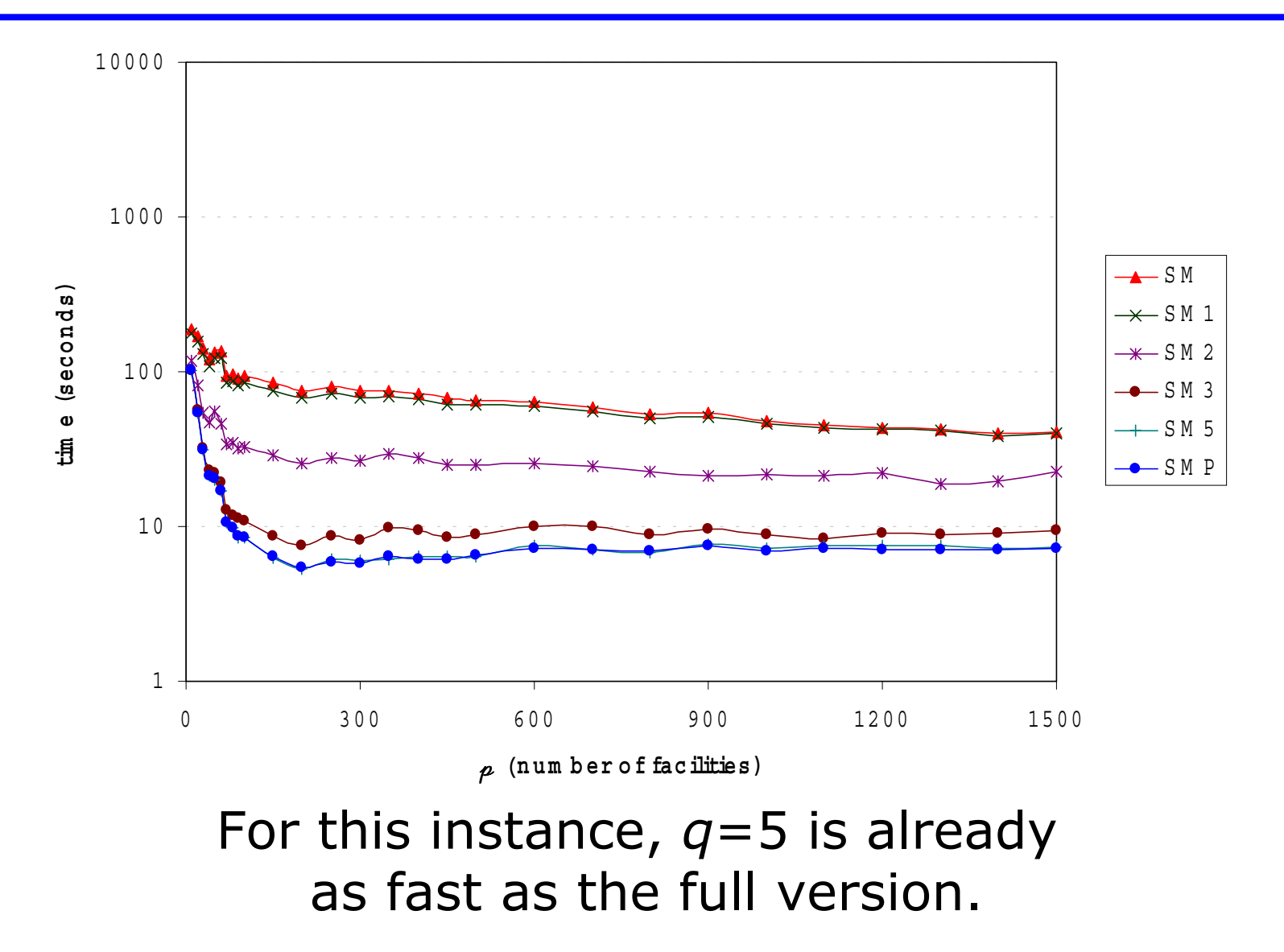

## Final Remarks

- New implementation of well-known local search.
- Uses extra memory, but much faster in practice.
- Accelerations are metric-independent.
- Especially useful for metaheuristics:
	- – We have implemented a GRASP based on this local search with very promising results.
	- –Other existing methods may benefit from it.
- There is still room for improvement:
	- –metric-specific techniques (graphs, Euclidean);
	- –perform preprocessing "on demand".

### The End

Resende and Werneck

*p*-median problem

### The End

Resende and Werneck

*p*-median problem

- • Straightforward Implementation:
	- –For each candidate pair  $(f_i, f_j)$  of facilities, compute the profit that would be obtained:

$$
profit(f_i, f_r) = \sum_{u: \phi_1(u) \neq f_r} \max \{0, [d(u, \phi_1(u)) - d(u, f_i)]\}
$$
  
- 
$$
\sum_{u: \phi_1(u) = f_r} [\min \{d(u, \phi_2(u)), d(u, f_i)\} - d(u, \phi_1(u))]
$$

- – Notation:
	- • $\phi_1(u)$ : facility in the solution that is closest to  $u$ ;
	- • $\phi_2(u)$ : second closest facility to u in the solution.

- • Straightforward Implementation:
	- –For each candidate pair  $(f_i, f_j)$  of facilities, compute the profit that would be obtained:

$$
profit(f_i, f_r) = \sum_{u: \phi_1(u) \neq f_r} \max\{0, [d(u, \phi_1(u)) - d(u, f_i)]\} \\ \sum_{u: \phi_1(u) = f_r} [min\{d(u, \phi_2(u)), d(u, f_i)\} - d(u, \phi_1(u))]
$$

Gain from reassigning users to *fi*, the new facility

- • Straightforward Implementation:
	- –For each candidate pair  $(f_i, f_j)$  of facilities, compute the profit that would be obtained:

$$
profit(f_i, f_r) = \sum_{\substack{u:\phi_i(u) \neq f_r \\ \text{with } u = f_r}} \max\{0, [d(u, \phi_1(u)) - d(u, f_i)]\}
$$
\n
$$
= \frac{\sum_{u:\phi_i(u) \neq f_r} [\min\{d(u, \phi_2(u)), d(u, f_i)\} - d(u, \phi_1(u))]}{\text{Loss from reassigning users}
$$
\n
$$
previously assigned to f_r
$$

- • Straightforward Implementation:
	- – For each candidate pair of facilities, compute the corresponding profit

$$
profit(f_i, f_r) = \sum_{u: \phi_1(u) \neq f_r} \max \{0, [d(u, \phi_1(u)) - d(u, f_i)]\}
$$
  
- 
$$
\sum_{u: \phi_1(u) = f_r} [\min \{d(u, \phi_2(u)), d(u, f_i)\} - d(u, \phi_1(u))]
$$

- – Running time:
	- $O(pn)$  time to compute  $\phi_1(u)$  and  $\phi_2(u)$  for all  $u$ ;
	- $p(m-p) = O(pm)$  candidate pairs;
	- •*O* ( *<sup>n</sup>*) time to process each of them;
	- •*O* (*pmn*) total time.

```
{\tt function\ \ findOut\ \ } (S, {\rm f\hskip 0.25mm \it I}_i, \phi_{_1}, \phi_{_2})w:= 0;
           forall (f
r∈
S) do
v(f
r) := 0;
           {\bf f}orall \left\{u{\in} U \right\} do \left\{\texttt{if} \hspace{0.3cm} (d(u, f_{\overline{i}}) <\hspace{-0.1cm} d(u, \phi_{\overline{i}}(u))) \hspace{0.2cm} \texttt{then}w += d(u, \phi_1(u)) - d(u, f_i);
```
**else**

```
v \, (\,\phi_{_1}(\,u) \,)\, += \min\{\, d\,(\,u\,,\,f_{\,i}\,) , d\,(\,u\,,\,\phi_{_2}\,(\,u)\,)\,\} - d\,(\,u\,,\,\phi_{_1}\,(\,u)\,)\,;
```
**endif**

**endforall**

```
f_r := argmin_{f\in S}\{v(f)\};
profit := 
w
–
v(f
r);
return (f
r,profit);
```
**end** findOut;

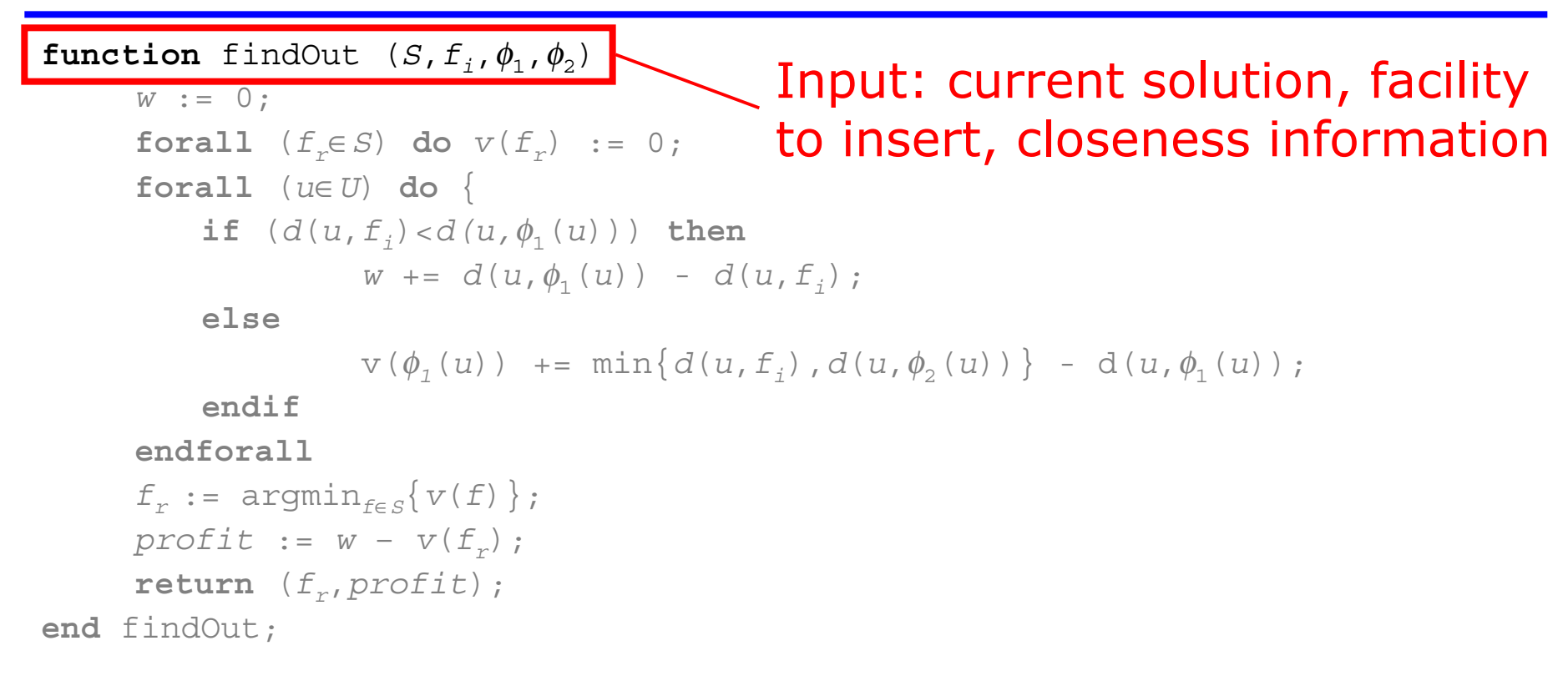

- • Notation:
	- $-\phi_1(u)$ : facility in the solution that is closest to *u* ;
- Resende and Werneck LOII. The contract of the contract of the contract of the contract of the contract of the c  $-\phi_2(u)$ : second closest facility to u in the solution.

*p*-median problem

```
function findOut (S, f_1, \phi_1, \phi_2)w:= 0;
       forall (f
r∈
S) do
v(f
r) := 0;
       forall (u
∈
U) do {
           if (d(u, f_{i}) < d(u, \phi_{1}(u))) then
                      w += d(u, \phi_1(u)) - d(u, f_i);
           elsev \, (\,\phi_{_1}(\,u) \,)\, += \min\{\, d\,(\,u\,,\,f_{\,i}\,) , d\,(\,u\,,\,\phi_{_2}\,(\,u)\,)\,\,\} - d\,(\,u\,,\,\phi_{_1}\,(\,u)\,)\,;
           endifendforallf_r := argmin<sub>f∈S</sub>{v(f)};
      profit := 
w
–
v(f
r);
       return (f
r,profit);
end findOut;
                                            Output: facility to remove and 
                                            associated profit (may be negative)
```
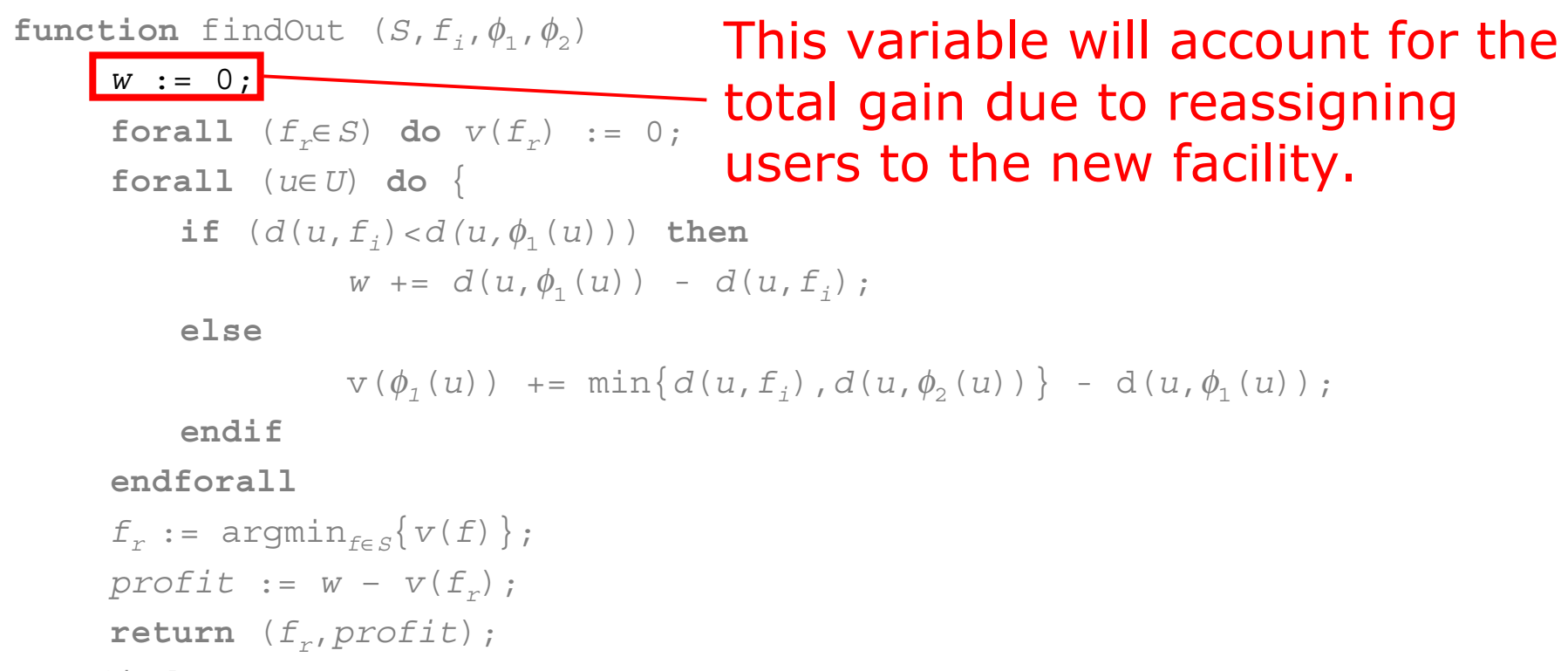

**end** findOut;

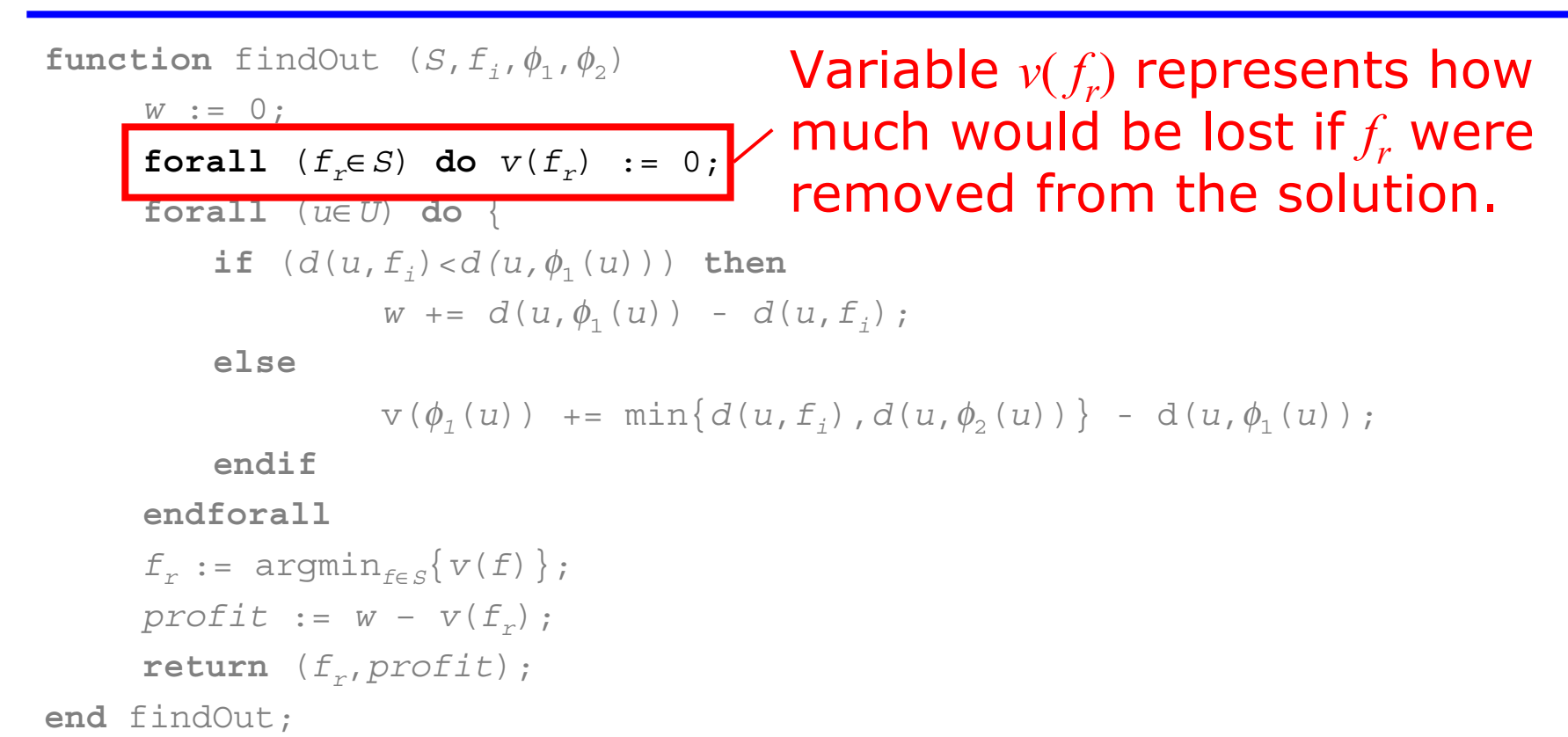

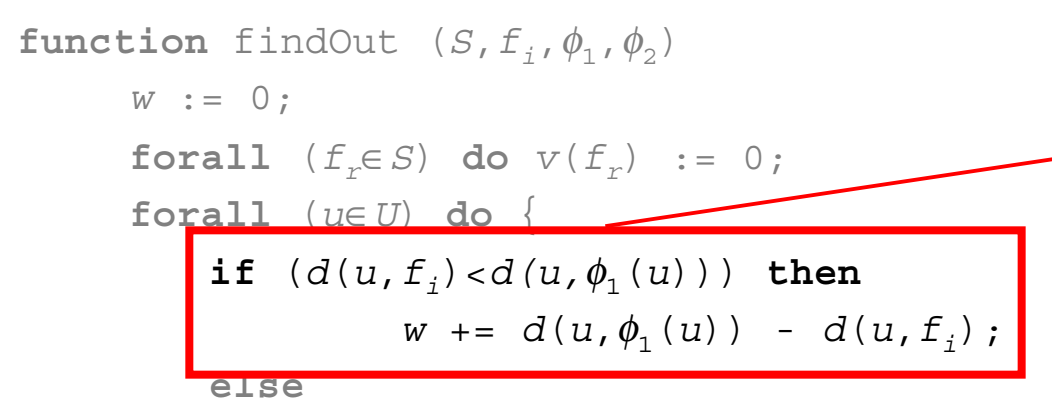

Case 1: User wants to be reassigned to the new facility. Compute the profit.

```
v \, (\,\phi_{_1}(\,u) \,)\, += \min\{\, d\,(\,u\,,\,f_{\,i}\,) , d\,(\,u\,,\,\phi_{_2}\,(\,u)\,)\,\,\} - d\,(\,u\,,\,\phi_{_1}\,(\,u)\,)\,;
```
**endif**

**endforall**

```
f_r := argmin<sub>f∈S</sub>{v(f)};
profit := 
w
–
v(f
r);
return (f
r,profit);
```
**end** findOut;
## Whitaker's Implementation

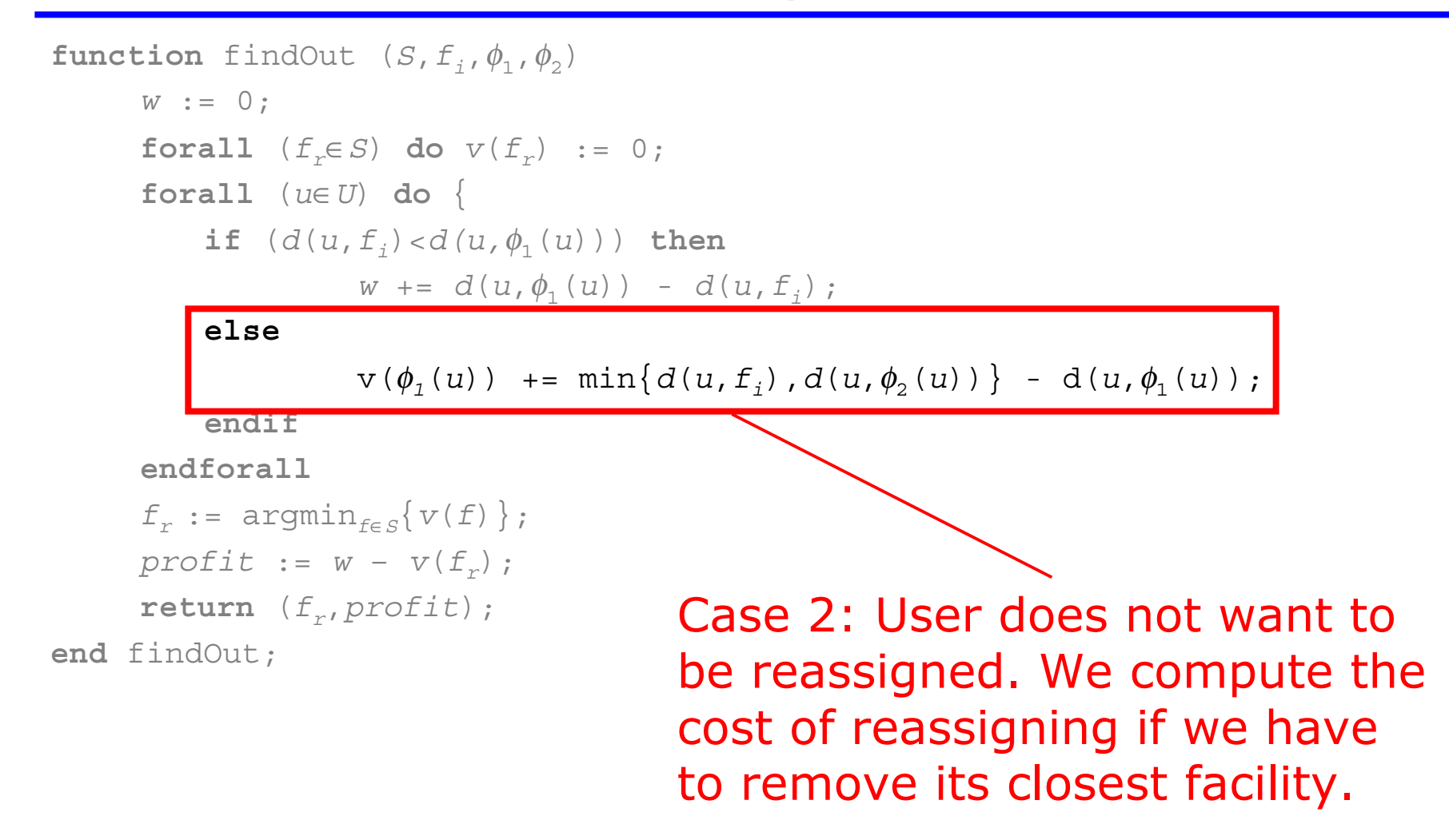

## Whitaker's Implementation

```
function findOut (S, f_1, \phi_1, \phi_2)w:= 0;
      forall (f
r∈
S) do
v(f
r) := 0;
      forall (u
∈
U) do {
          if (d(u, f_{i}) < d(u, \phi_{1}(u))) then
                    w += d(u, \phi_1(u)) - d(u, f_i);
          else
```

$$
v(\phi_1(u)) \ \ \text{+}= \ \min\{d(u, f_i), d(u, \phi_2(u))\} \ \ - \ d(u, \phi_1(u)) \ ;
$$

**endif**

**endforall**

 $f_r$  := argmin $_{f\in S}\{v(f)\}$ ; *profit* := *w* – *<sup>v</sup>*(*f <sup>r</sup>*); **return** (*f <sup>r</sup>*,*profit*);

**end** findOut;

Pick the facility with the smallest reassignment cost and compute the "real" profit associated with it.

## Whitaker's Implementation

```
{\tt function\ \ findOut\ \ } (S, {\rm f\hskip 0.25mm \it I}_i, \phi_{_1}, \phi_{_2})w:= 0;
           forall (f
r∈
S) do
v(f
r) := 0;
           {\bf f}orall \left\{u{\in} U \right\} do \left\{\texttt{if} \hspace{0.3cm} (d(u, f_{\overline{i}}) <\hspace{-0.1cm} d(u, \phi_{\overline{i}}(u))) \hspace{0.2cm} \texttt{then}w += d(u, \phi_1(u)) - d(u, f_i);
```
**else**

```
v \, (\,\phi_{_1}(\,u) \,)\, += \min\{\, d\,(\,u\,,\,f_{\,i}\,) , d\,(\,u\,,\,\phi_{_2}\,(\,u)\,)\,\} - d\,(\,u\,,\,\phi_{_1}\,(\,u)\,)\,;
```
**endif**

**endforall**

```
f_r := argmin_{f\in S}\{v(f)\};
profit := 
w
–
v(f
r);
return (f
r,profit);
```
**end** findOut;

#### This procedure takes *O* (*n+m*) time.

# Our Implementation

- • For each facility, compute the following values:
	- $loss(f_r)$ : amount lost if  $f_r$  were removed from the solution (no facility inserted):

$$
loss(f_r) = \sum_{u: \phi_1(u) = f_r} [d(u, \phi_2(u)) - d(u, f_r)]
$$

(users reassigned to second closest facilities)

 $-$  gain( $f_i$ ): how much is gained if  $f_i$  were inserted into the solution (no facility removed):

$$
gain(f_i) = \sum_{u \in U} \max\{0, d(u, \phi_1(u)) - d(u, f_i)\}\
$$

(close enough users would reassigned to *fi*)

- Variant *FM*:
	- –full matrix;
	- –no preprocessing.
- Speedups when compared to Whitaker's *FI*:

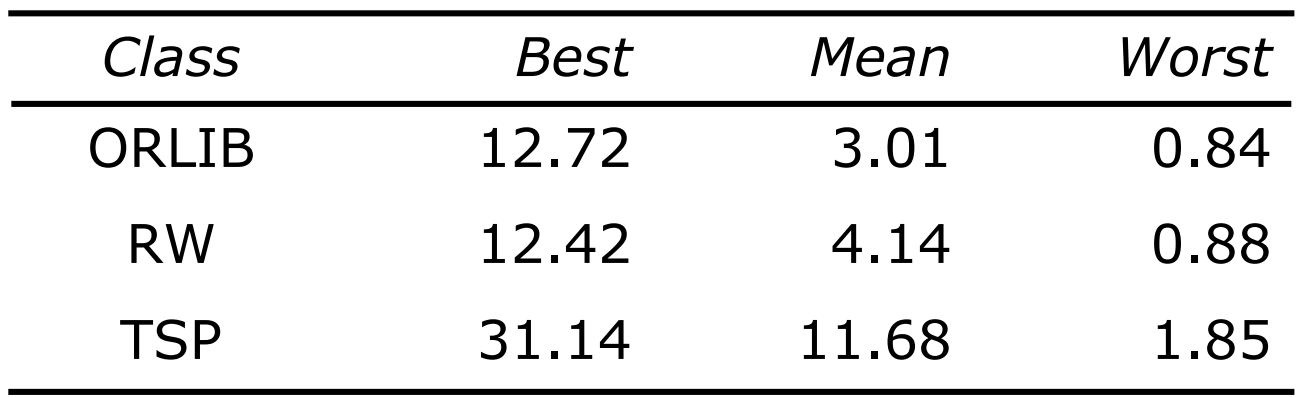

- Variant *SM*:
	- –sparse matrix;
	- –no preprocessing.
- Speedups when compared to Whitaker's *FI*:

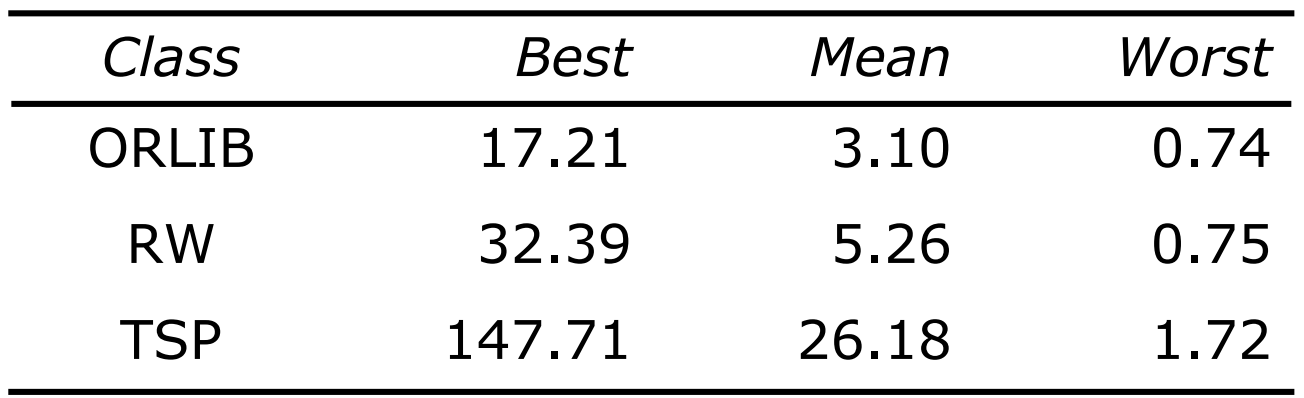

- Variant *SMP*:
	- –sparse matrix;
	- –full preprocessing (complete list for each user)
- $\bullet$ Speedups when compared to Whitaker's *FI*:

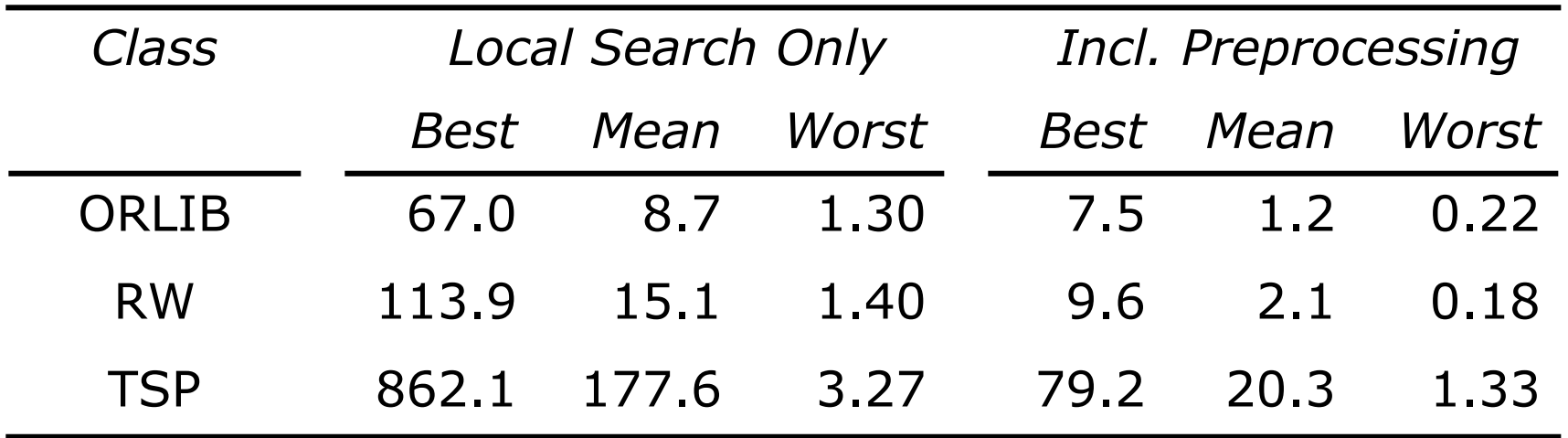

#### Local Search

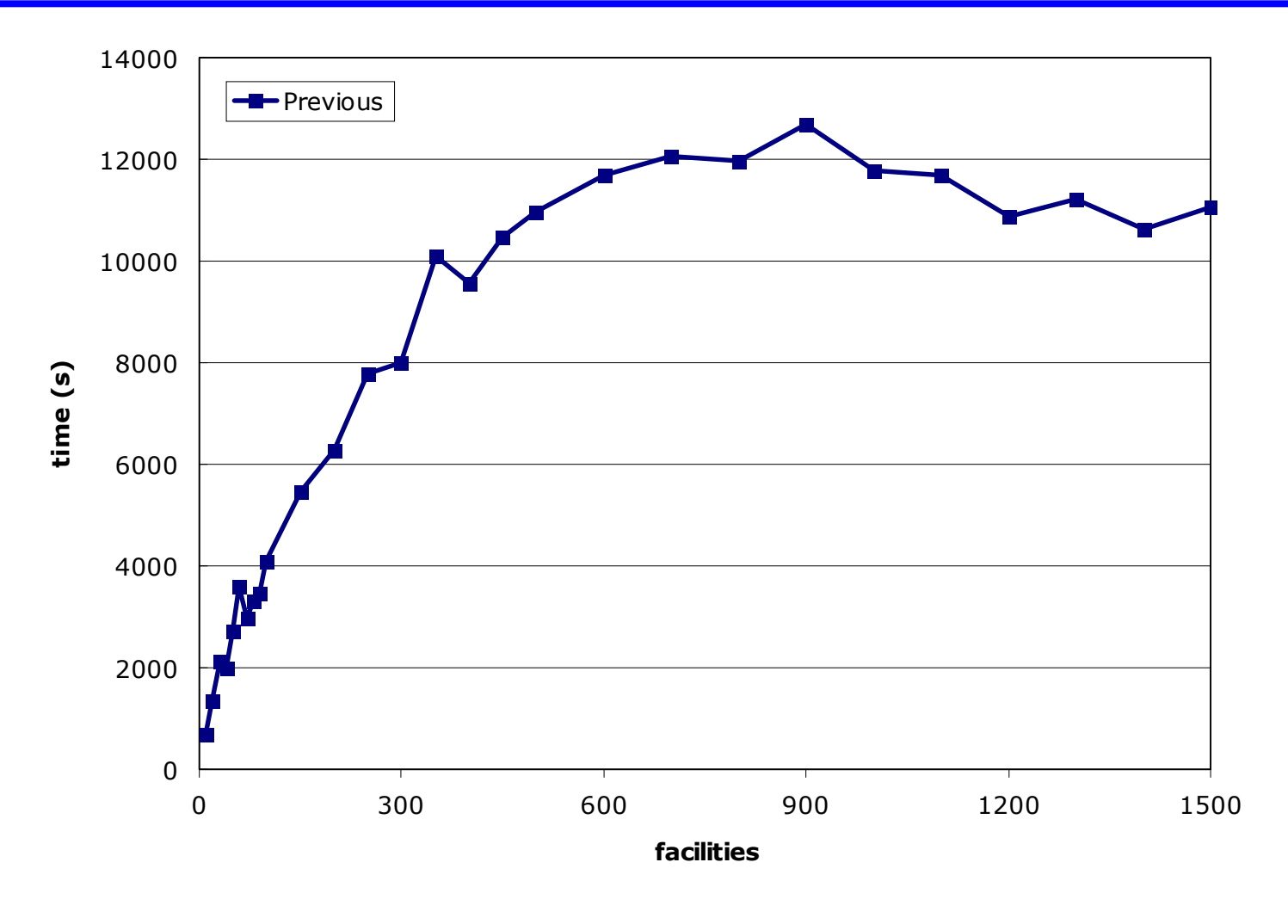

Euclidean instance, 5934 users/facilities

Resende and Werneck

*p*-median problem

#### Local Search

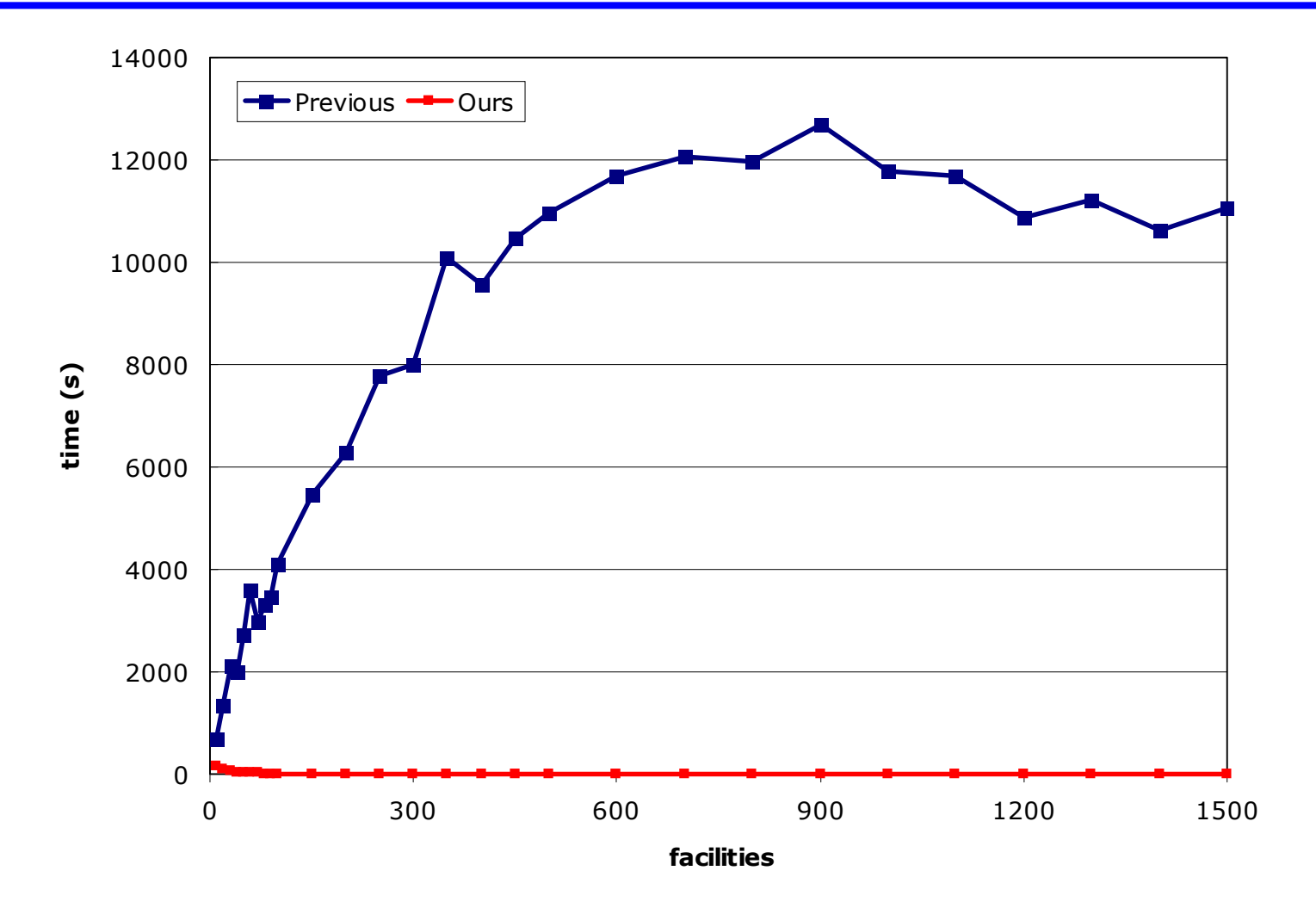

Euclidean instance, 5934 users/facilities

Resende and Werneck

*p*-median problem

#### Local Search

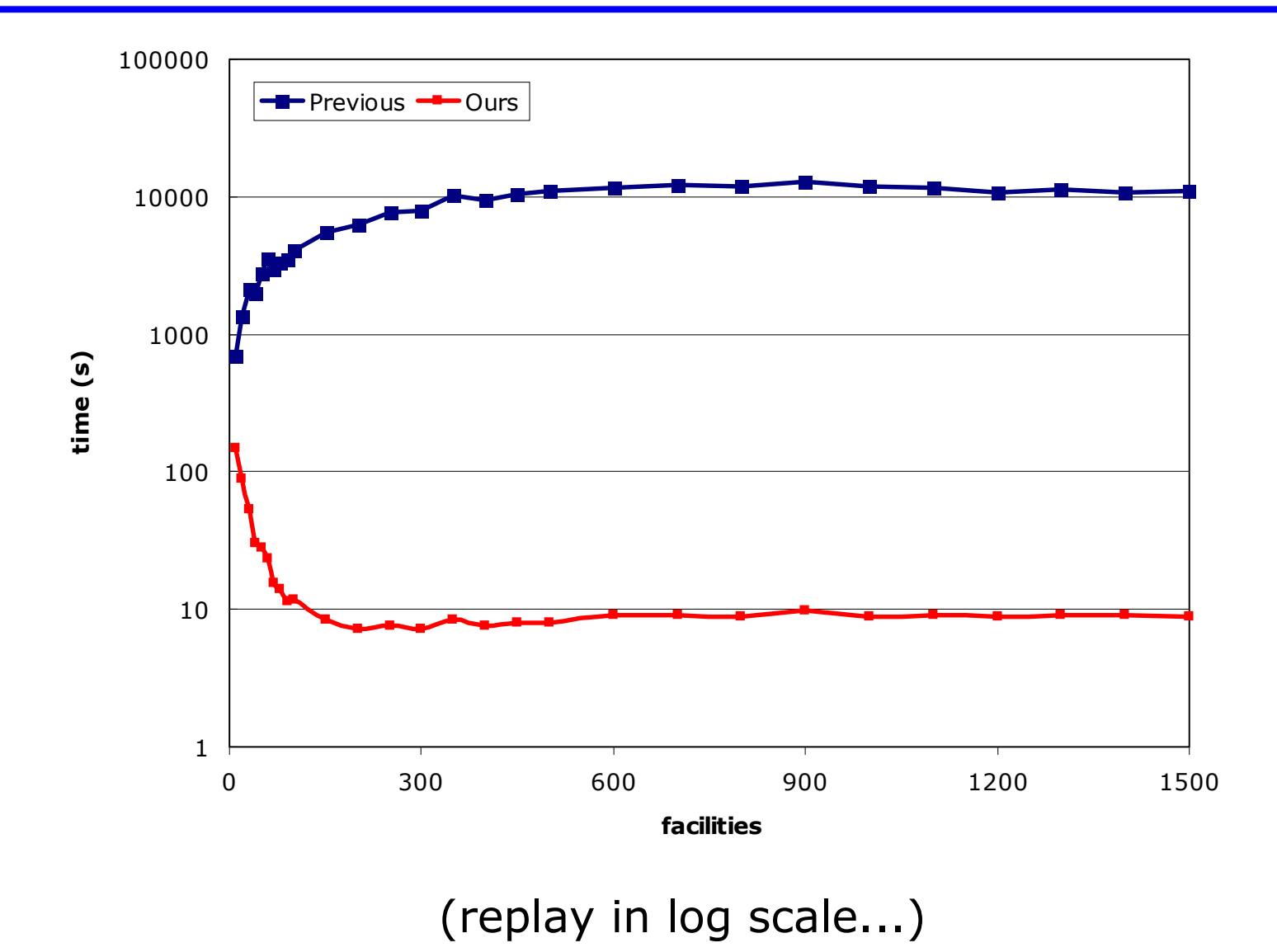

Resende and Werneck

*p*-median problem

- Tested on Euclidean and graph instances.
- • Compares favorably with the 3 best heuristics available (within similar running times).
- Solution quality:
	- Worst: 0.12% above best solution known.
	- –Best: improved best known by 1.397%.
- We are still working on improvements.